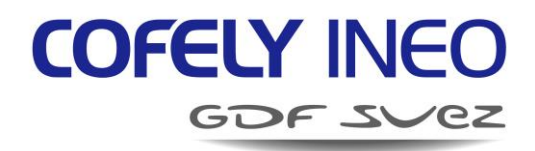

# **THE CITY OF EDINBURGH COUNCIL**

## **MYBUSTRACKER WEB SERVICES**

## <span id="page-0-0"></span>**THIRD-PARTY DEVELOPER'S GUIDE**

<span id="page-0-1"></span>**10124 MAN 11251 F**

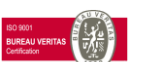

Avenue de Conflans – 2 Allée Edouard Branly – 78260 ACHERES - FRANCE Tél : 33 (0)1 39 22 57 00 – Fax : 33 (0)1 39 22 57 99

**www.ineo-systrans.com** 

**INEO SYSTRANS Siège social**

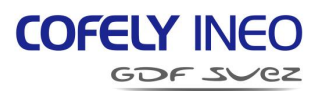

#### **RELEASE**

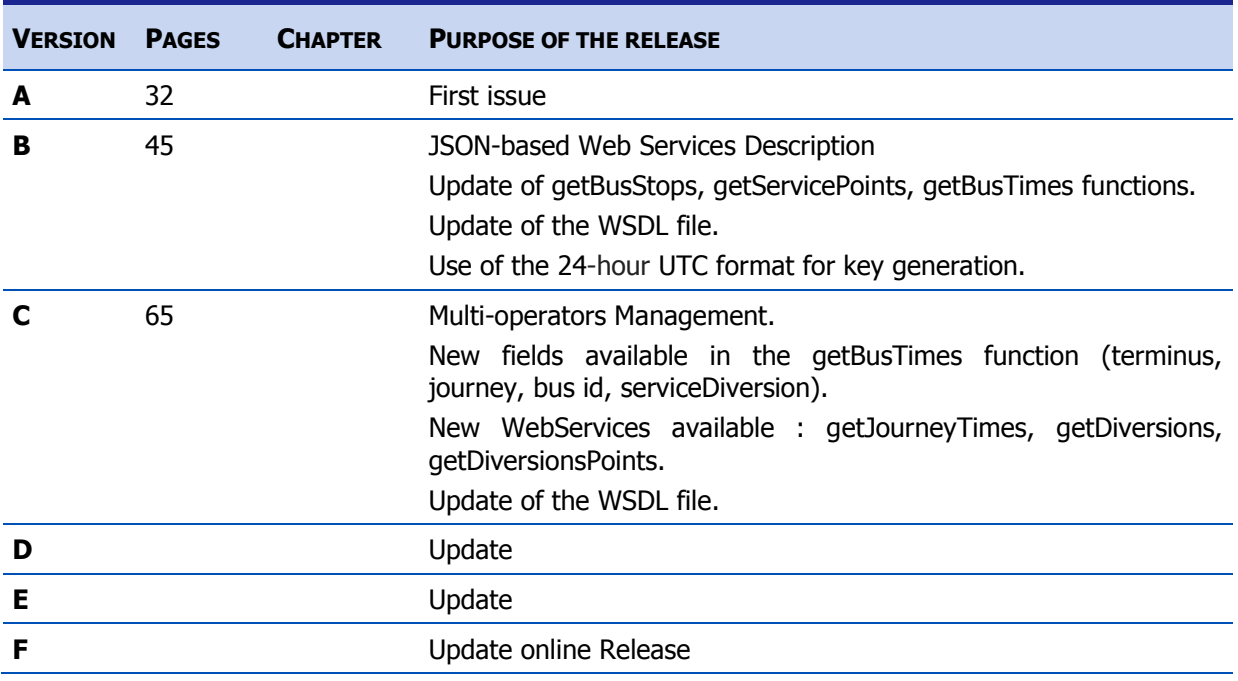

## **VALIDATION**

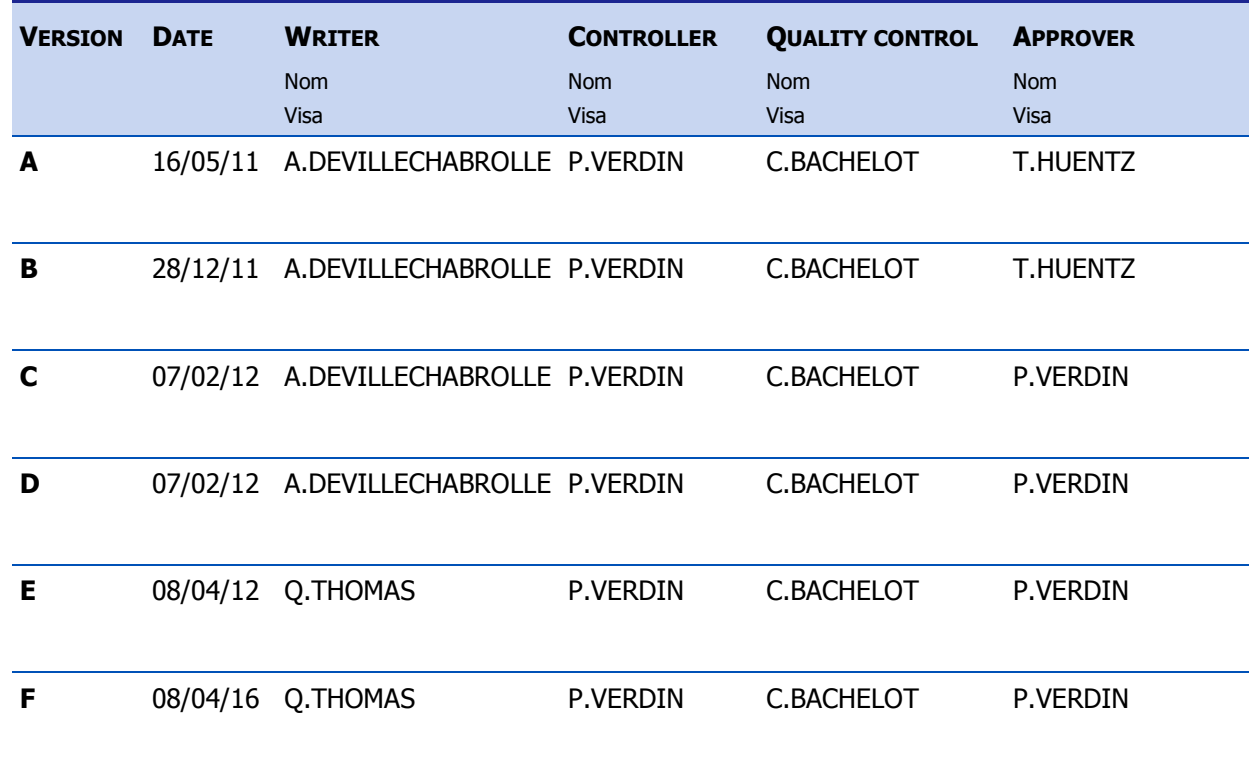

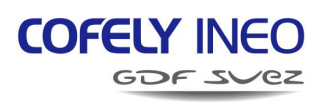

## **CONTENTS**

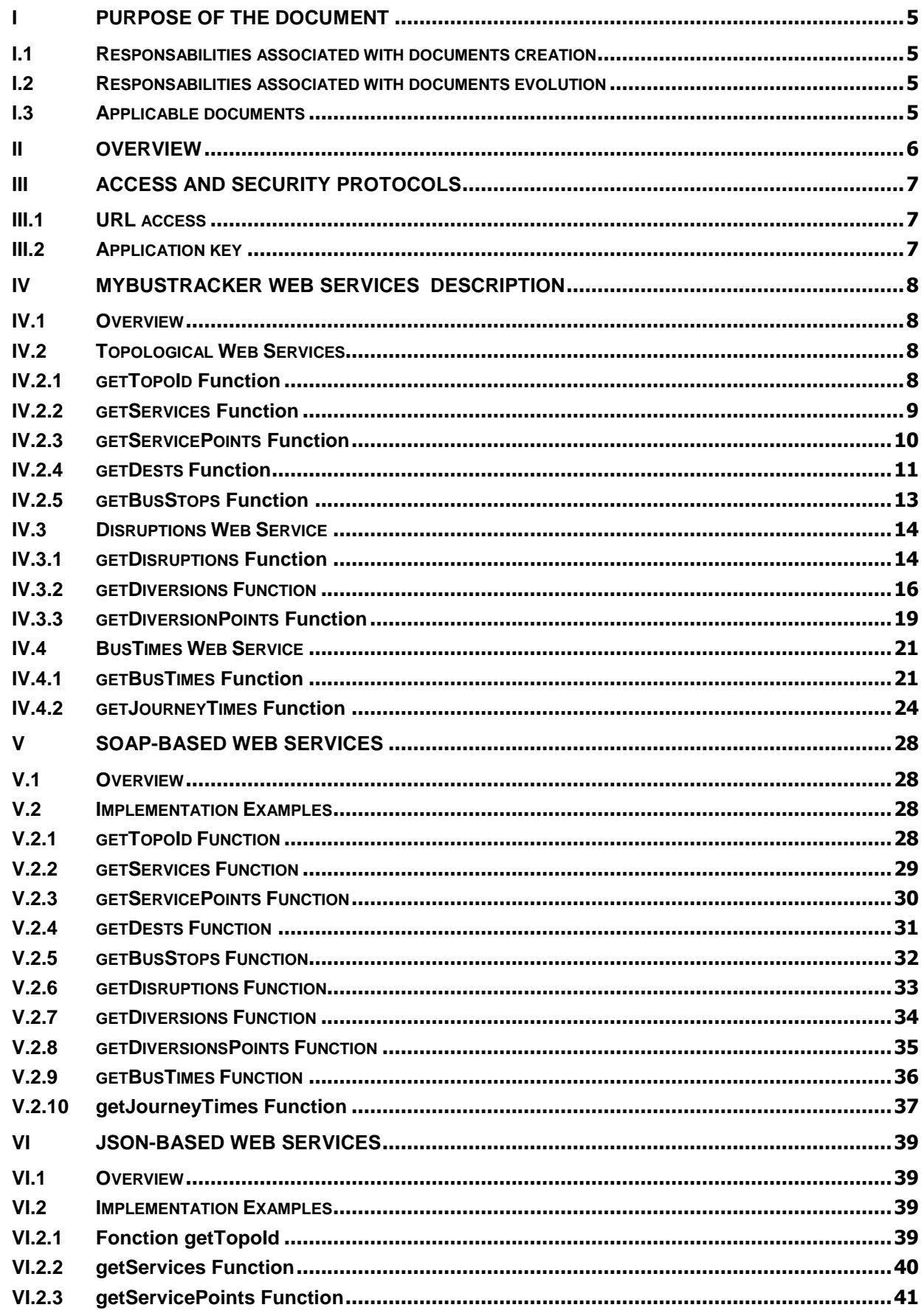

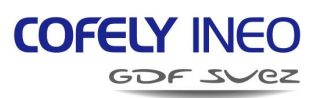

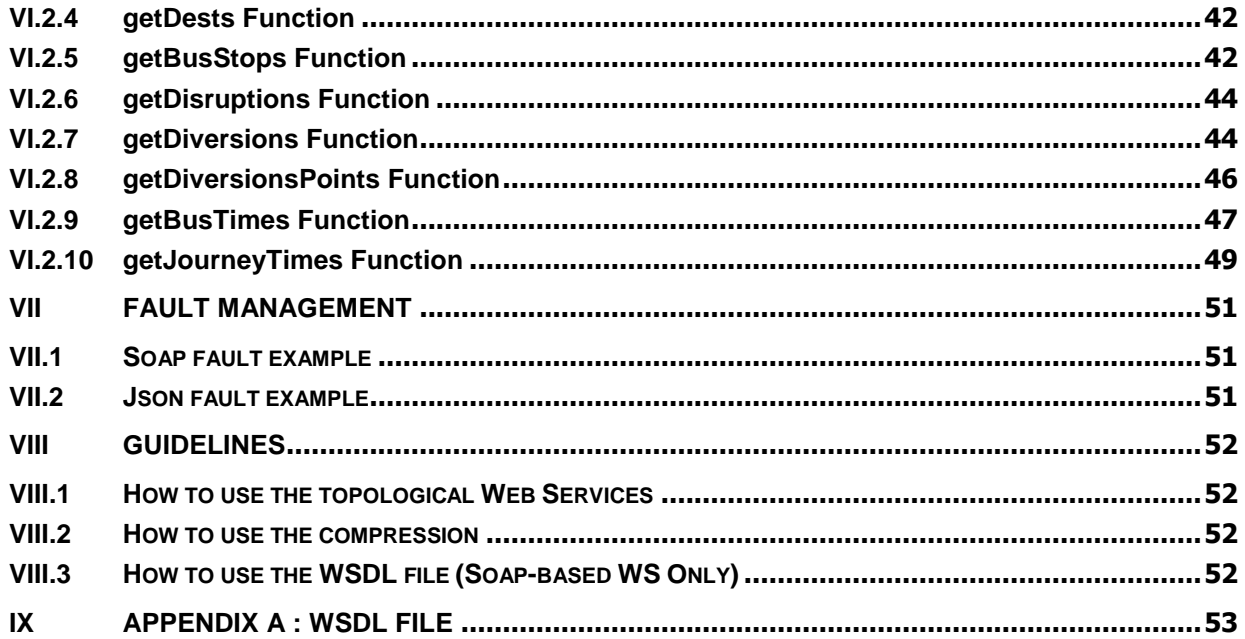

## <span id="page-4-0"></span>**I PURPOSE OF THE DOCUMENT**

The purpose of this document is to provide third-party developers with the technical documentation of the MyBusTracker Web Services Application.

## <span id="page-4-1"></span>**I.1 RESPONSABILITIES ASSOCIATED WITH DOCUMENTS CREATION**

The Ineo Systrans head of project is responsible for the establishment of this document and submits it for approval to the City of Edinburgh Council.

## <span id="page-4-2"></span>**I.2 RESPONSABILITIES ASSOCIATED WITH DOCUMENTS EVOLUTION**

After approval by the City of Edinburgh Council, any request for evolution coming:

- from Ineo Systrans is the subject of a request for derogation from CEC
- **•** from CEC is the subject of a new proposal from Ineo Systrans

## <span id="page-4-3"></span>**I.3 APPLICABLE DOCUMENTS**

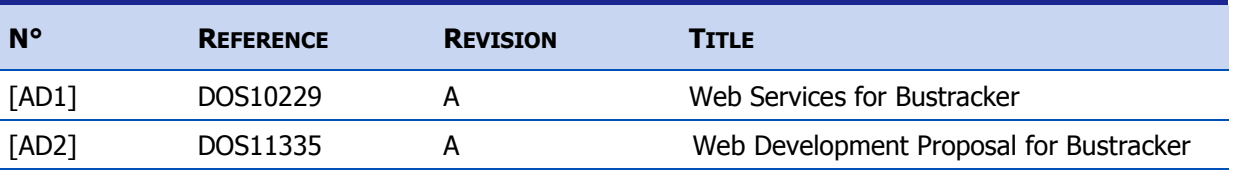

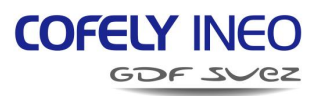

## <span id="page-5-0"></span>**II OVERVIEW**

The Web Services are based on the 2 following protocols/formats:

- $\sim$  **SOAP** 1.1.
	- o Invocation Style : **DOCUMENT**
	- o Encoding Style: **LITERAL**.
- $\sim$  **JSON** 
	- o Encoding Style: **OBJECT**.

An application key has to be provided by CEC allowing third-party developers to access MyBusTracker WS Application.

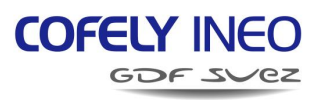

## <span id="page-6-0"></span>**III ACCESS AND SECURITY PROTOCOLS**

## <span id="page-6-1"></span>**III.1 URL ACCESS**

MyBusTracker WS is accessible via: [http://ws.mybustracker.co.uk](http://ws.mybustracker.co.uk/)

If no parameter is given, the SOAP-based Web Services are loaded by default.

To access JSON-based Web Services, the parameter « **module=json** » is required: <http://ws.mybustracker.co.uk/?module=json>.

## <span id="page-6-2"></span>**III.2 APPLICATION KEY**

Identification is required in every MyBustracker WS request. Therefore, CEC provides third-party developers with an application key.

For security reasons, this assigned application key has to be encrypted using MD5 hash algorithm before sending it on (32 alphanumeric characters).

To do so, the MD5 hash key [\(http://en.wikipedia.org/wiki/MD5\)](http://en.wikipedia.org/wiki/MD5) is generated by the concatenation of the application key and a timestamp string (variable changing over the time) **in the 24-hour UTC format**.

The timestamp string is **YYYYMMDDHH**, where:

- YYYY is 4 digits year
- MM is 2 digit month
- DD is 2 digit day
- HH is 2 digit hour (24h format)

For instance, if the application key is ABCDEFGHIJKLMNOPQRSTUVWXY and the request is made at 18h34, April 27th, 2011, the MD5 hash of the application key that developers have to transmit is:

md5(ABCDEFGHIJKLMNOPQRSTUVWXY2011042718) = 149e15ab76beb9cf3cb195468e0c75ae

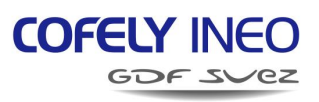

## <span id="page-7-0"></span>**IV MYBUSTRACKER WEB SERVICES DESCRIPTION**

## <span id="page-7-1"></span>**IV.1 OVERVIEW**

The MyBustracker WS functions are:

- **getTopoId**: Returns the ID of the topology version in use.
- **getServices**: Returns the list of the services in use.
- **getServicePoints**: Returns a service route description.
- **getDests**: Returns the list of the destinations.
- **getBusStops:** Returns the list of the bus stops.
- **getBusTimes:** Returns the list of the traffic timetables.
- **getDisruptions:** Returns the list of the on-going disruptions.
- **getJourneyTimes :** Returns the bus arrival times of a specific journey
- **getDiversions :** Returns the list of the on-going diversions
- **getDiversionPoints :** Returns a diversion route description

## <span id="page-7-2"></span>**IV.2 TOPOLOGICAL WEB SERVICES**

## <span id="page-7-3"></span>**IV.2.1 GETTOPOID FUNCTION**

This function gives the ID of the topology version in use. This ID is generated only once a day, at the start of the operation (04:00). Its value is updated if the topology has been changed.

## **IV.2.1.1 FORMAT OF THE REQUEST**

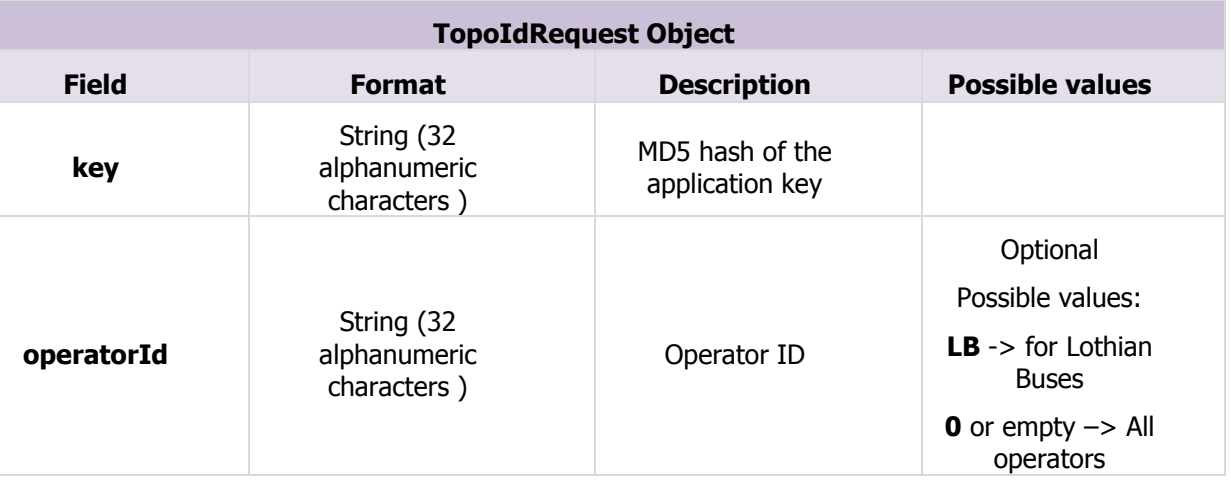

## **IV.2.1.2 FORMAT OF THE RESPONSE**

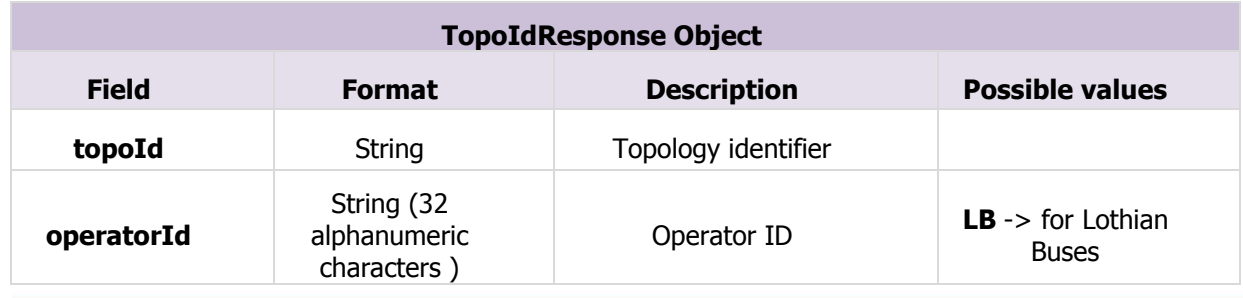

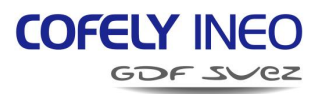

## **IV.2.1.3 ESTIMATION OF THE RESPONSE DATA FLOW**

The response contains a few hundreds of bytes. Therefore, the compression impact is limited.

## <span id="page-8-0"></span>**IV.2.2 GETSERVICES FUNCTION**

This function returns the list of the services in use.

#### **IV.2.2.1 FORMAT OF THE REQUEST**

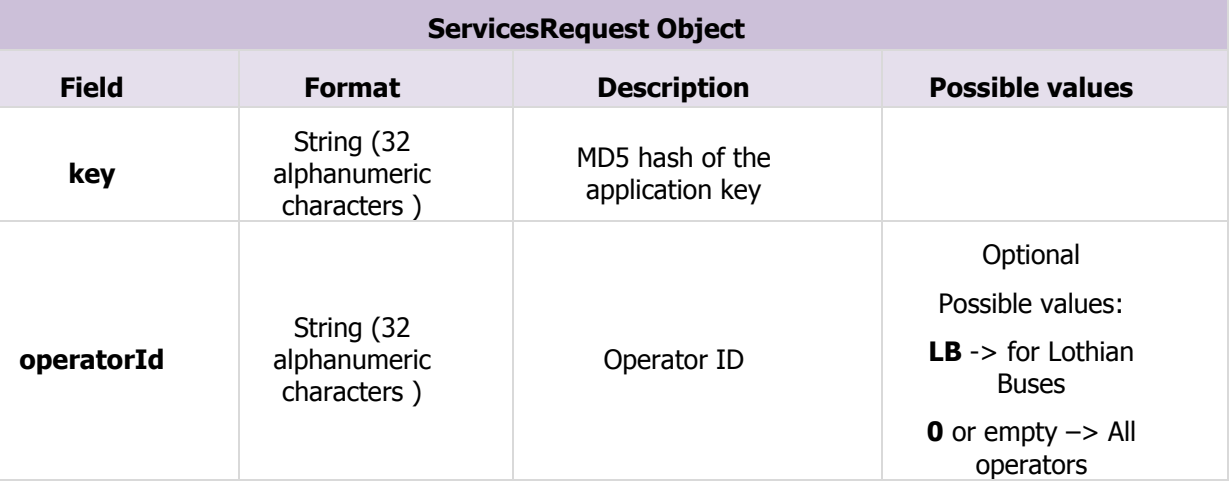

## **IV.2.2.2 FORMAT OF THE RESPONSE**

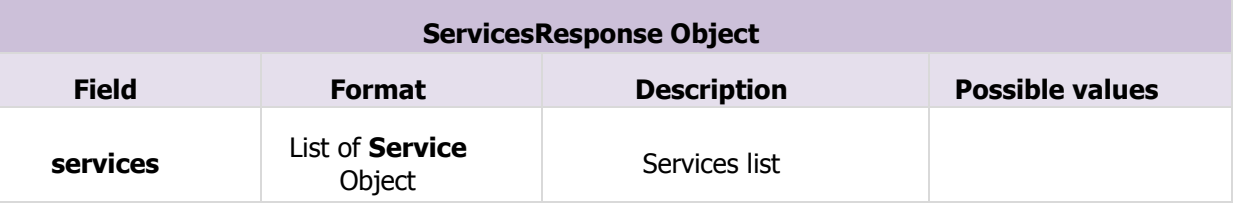

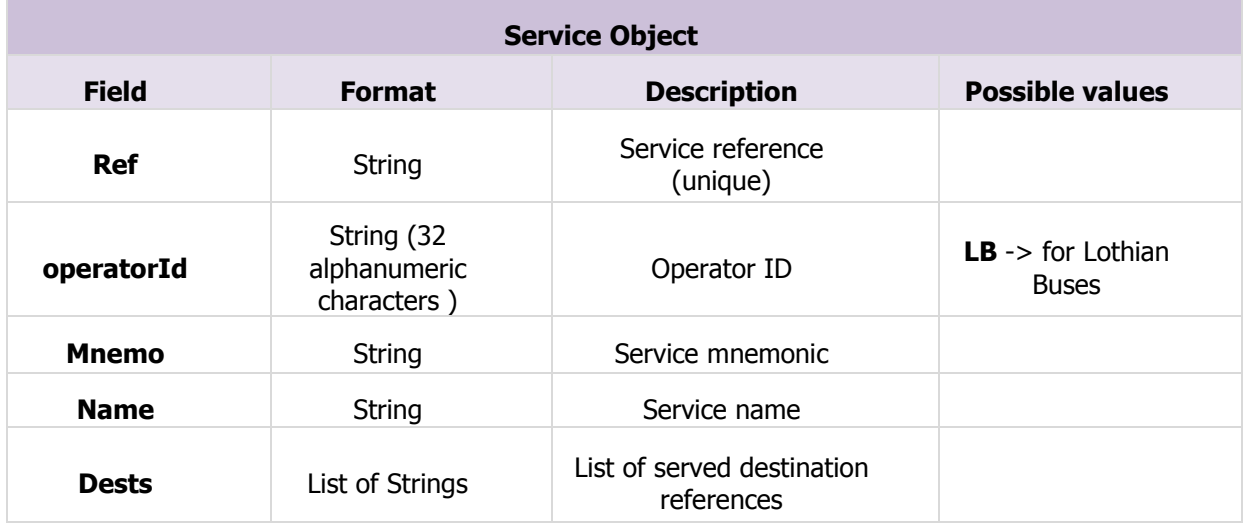

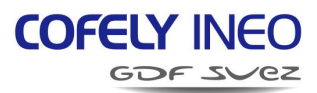

#### **IV.2.2.3 ESTIMATION OF THE RESPONSE DATA FLOW**

The response contains a few tens of kilobytes without compression, and a few kilobytes with compression.

### <span id="page-9-0"></span>**IV.2.3 GETSERVICEPOINTS FUNCTION**

This function returns a description of a service route in order to plot it on a map.

#### **IV.2.3.1 FORMAT OF THE REQUEST**

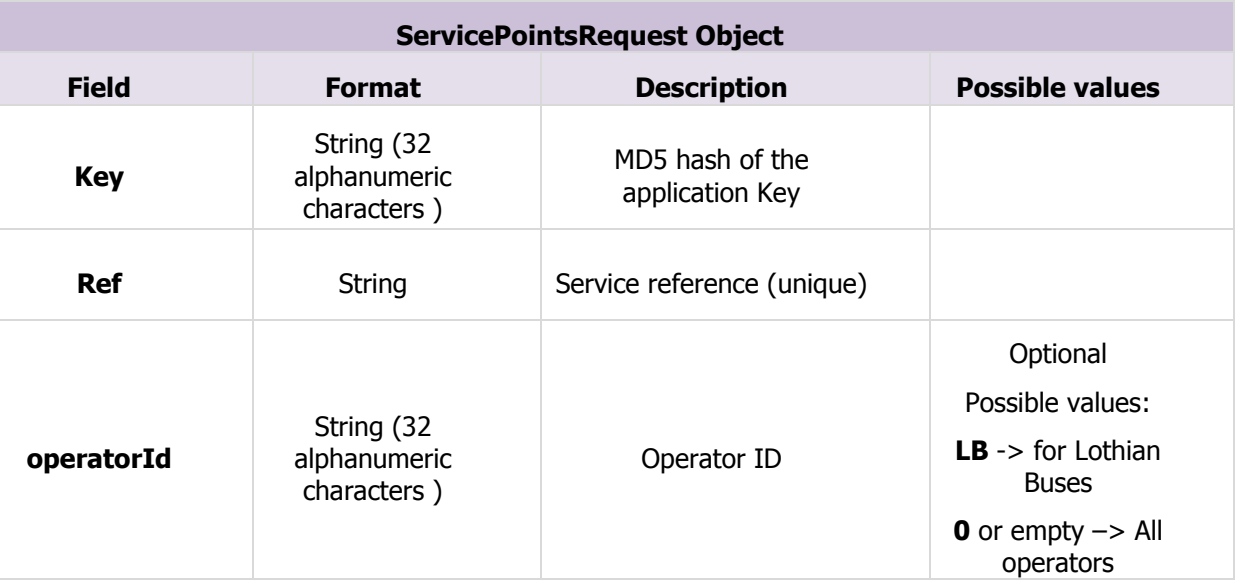

#### **IV.2.3.2 FORMAT OF THE RESPONSE**

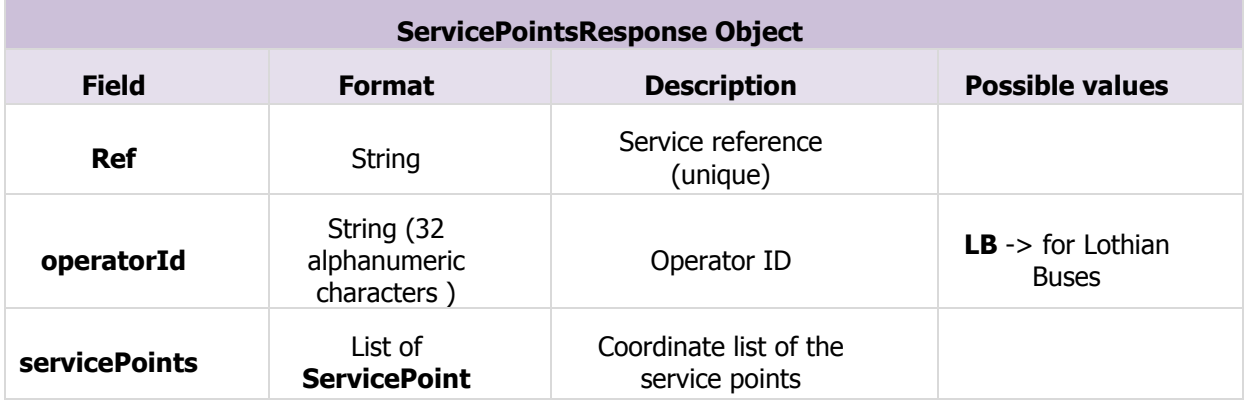

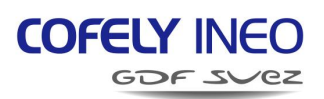

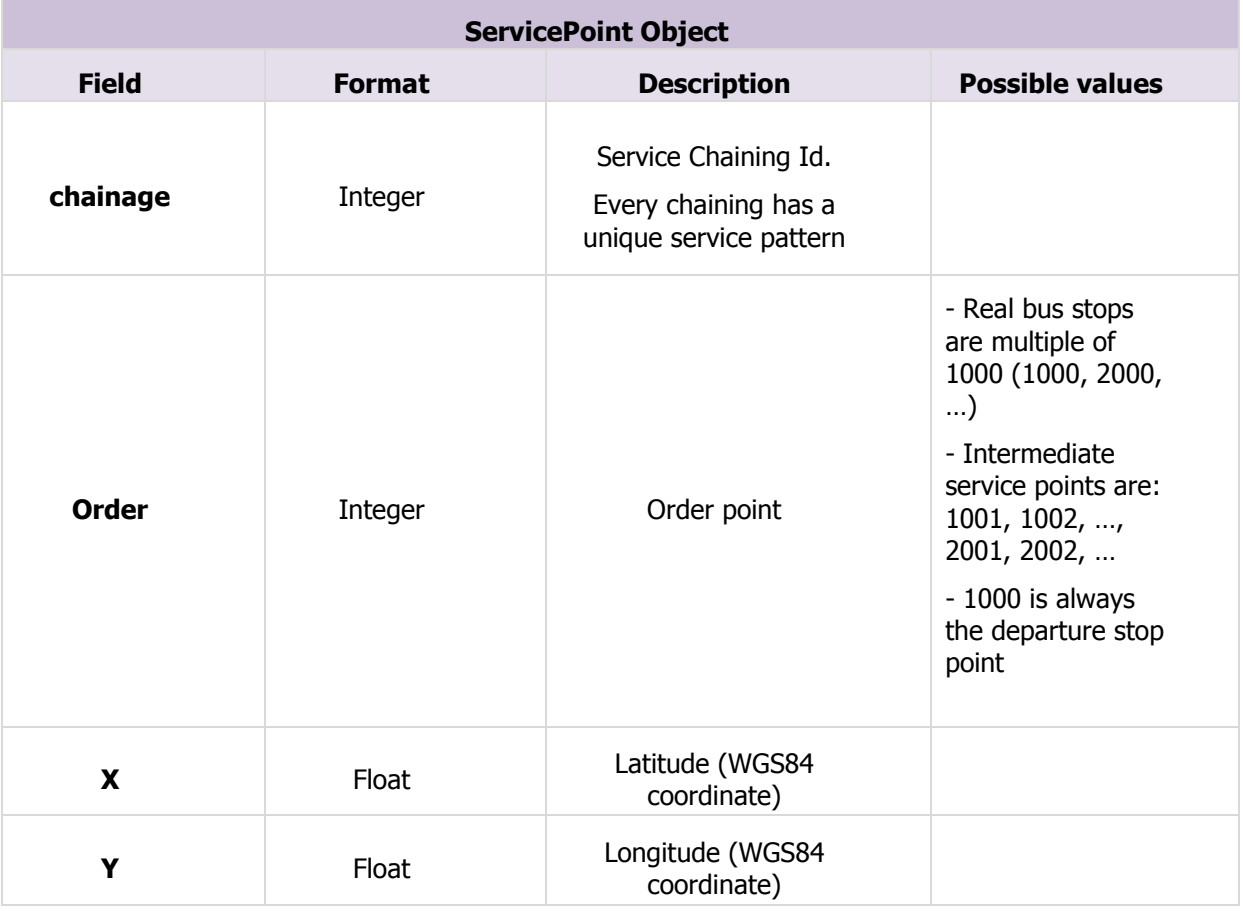

## **IV.2.3.3 ESTIMATION OF THE RESPONSE DATA FLOW**

The response contains a few tens of kilobytes without compression, and a few kilobytes with compression.

## <span id="page-10-0"></span>**IV.2.4 GETDESTS FUNCTION**

This function returns the list of the destinations.

## **IV.2.4.1 FORMAT OF THE REQUEST**

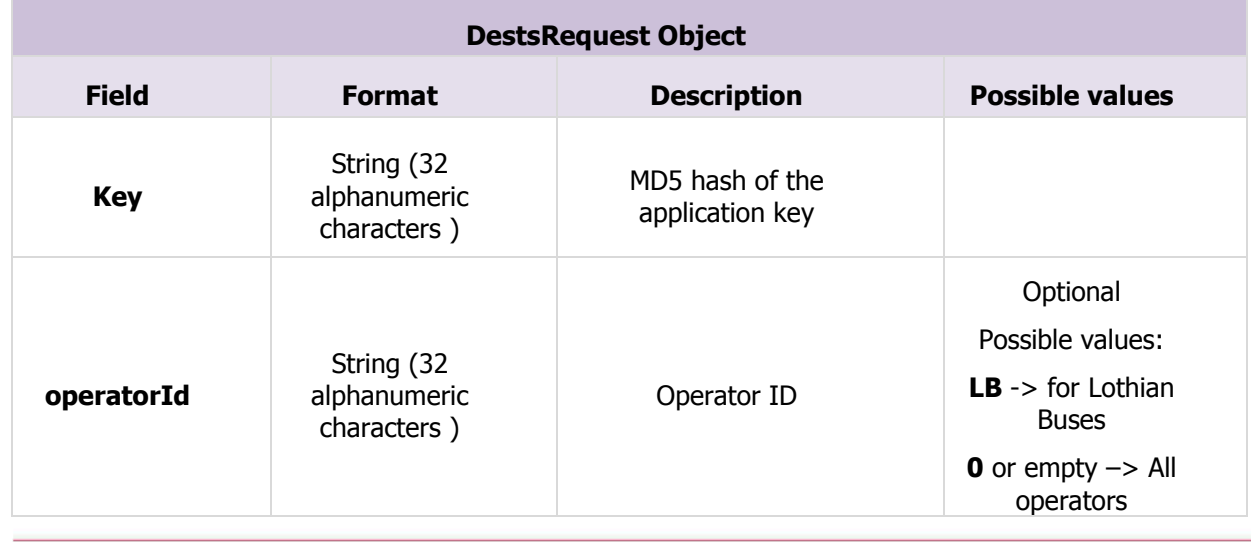

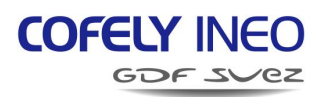

## **IV.2.4.2 FORMAT OF THE RESPONSE**

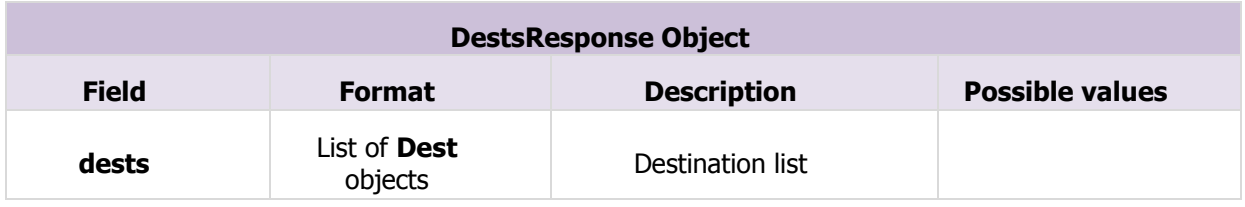

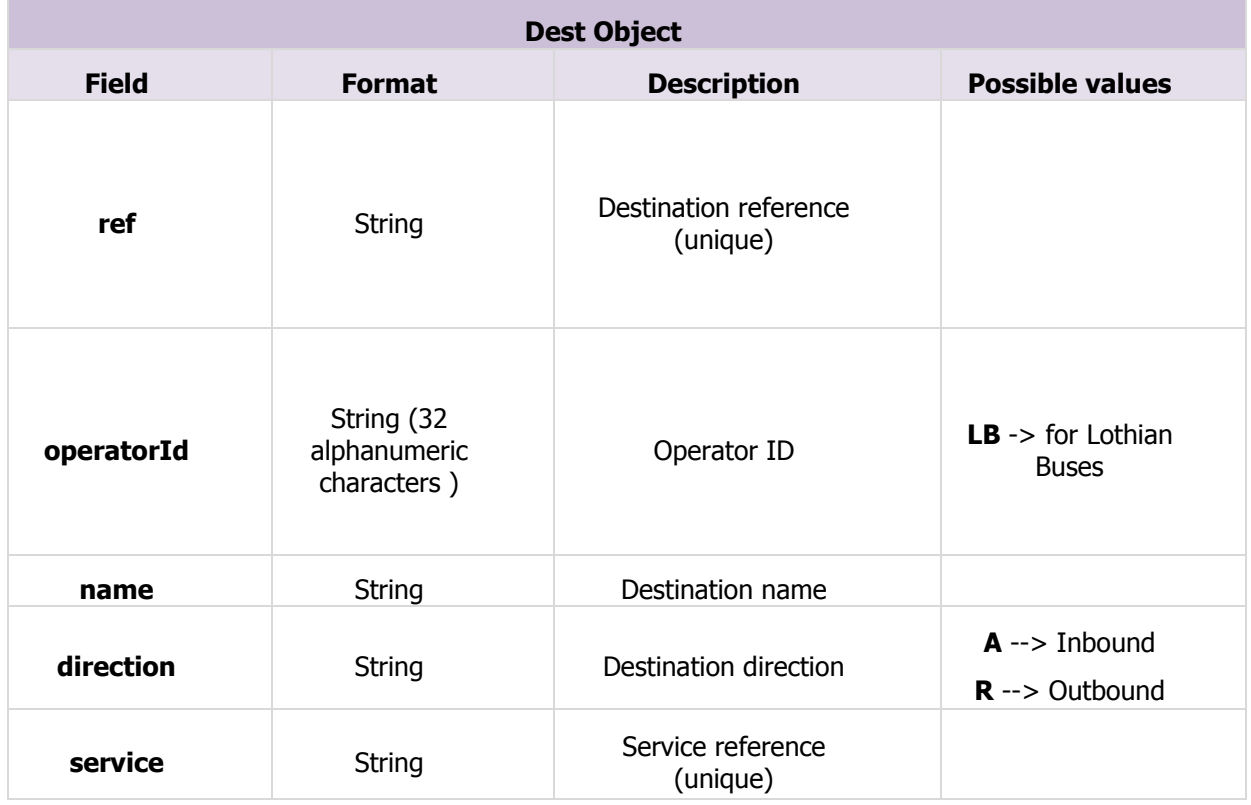

## **IV.2.4.3 ESTIMATION OF THE RESPONSE DATA FLOW**

The response contains a few tens of kilobytes without compression, and a few kilobytes with compression.

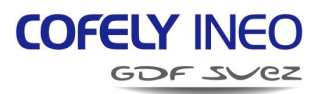

## <span id="page-12-0"></span>**IV.2.5 GETBUSSTOPS FUNCTION**

This function returns the list of the bus stops.

## **IV.2.5.1 FORMAT OF THE REQUEST**

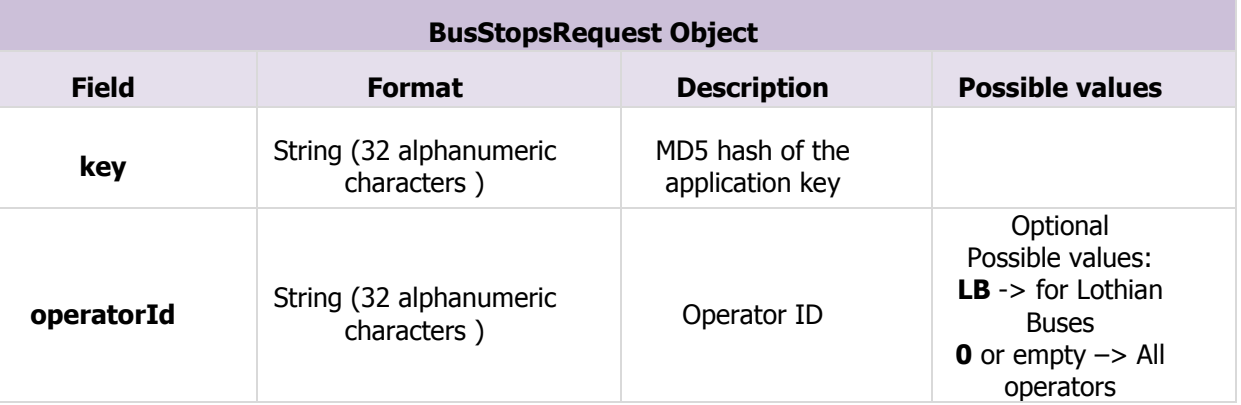

#### **IV.2.5.2 FORMAT OF THE RESPONSE**

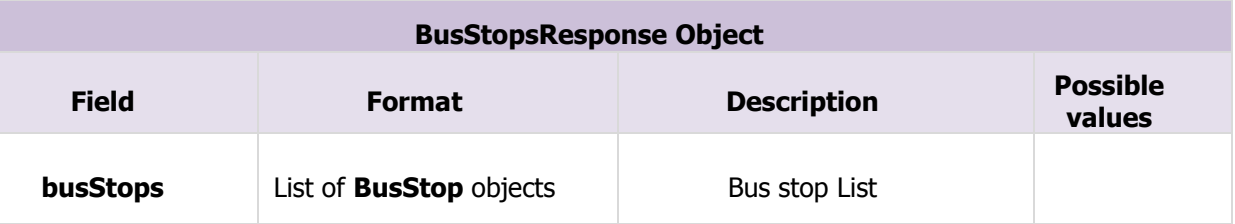

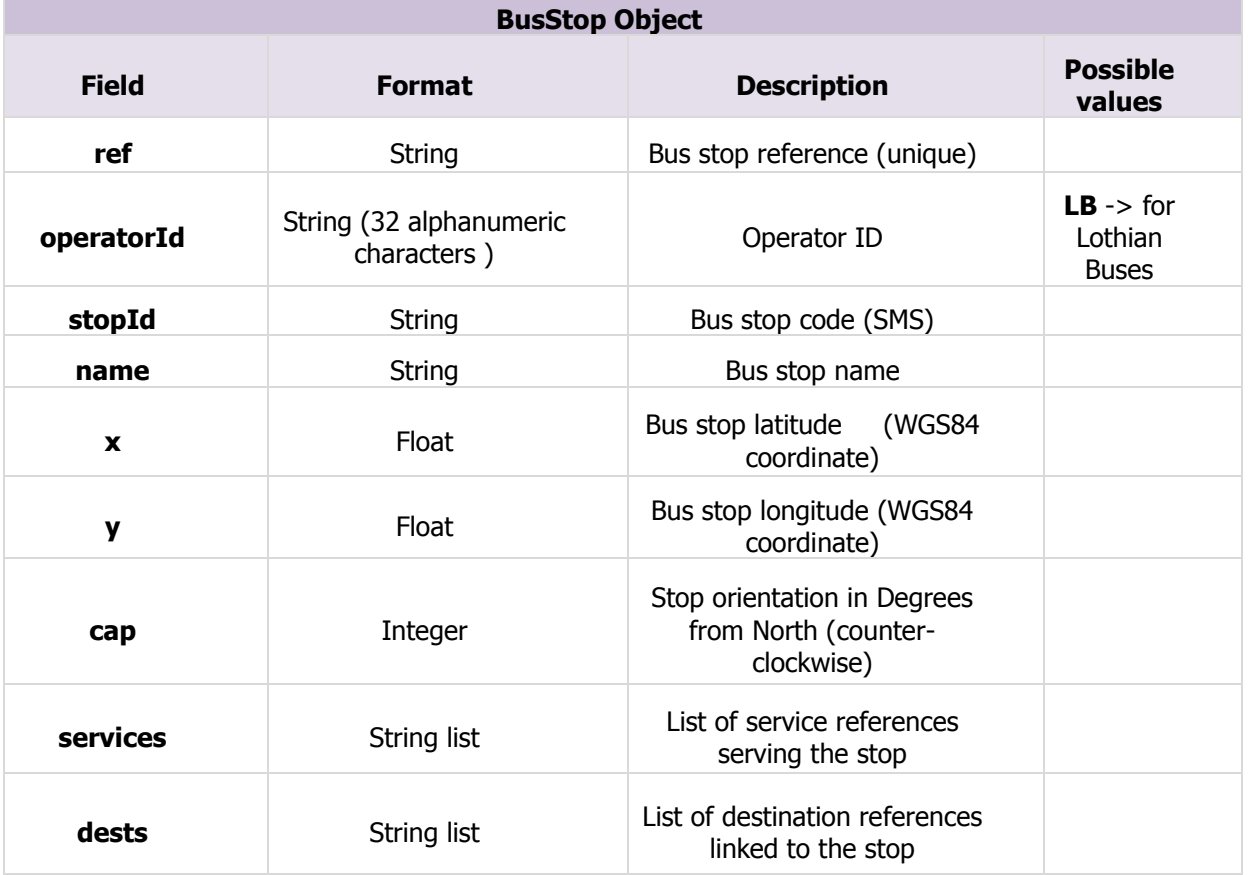

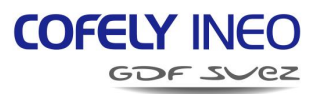

#### **IV.2.5.3 ESTIMATION OF THE RESPONSE DATA FLOW**

The response contains more than one megabyte without compression, and more than one hundred of kilobytes with compression.

## <span id="page-13-0"></span>**IV.3 DISRUPTIONS WEB SERVICE**

## <span id="page-13-1"></span>**IV.3.1 GETDISRUPTIONS FUNCTION**

This function gives the list of the on-going disruptions of a specific type. If the type is not specified, every on-going disruption is transmitted.

## **IV.3.1.1 FORMAT OF THE REQUEST**

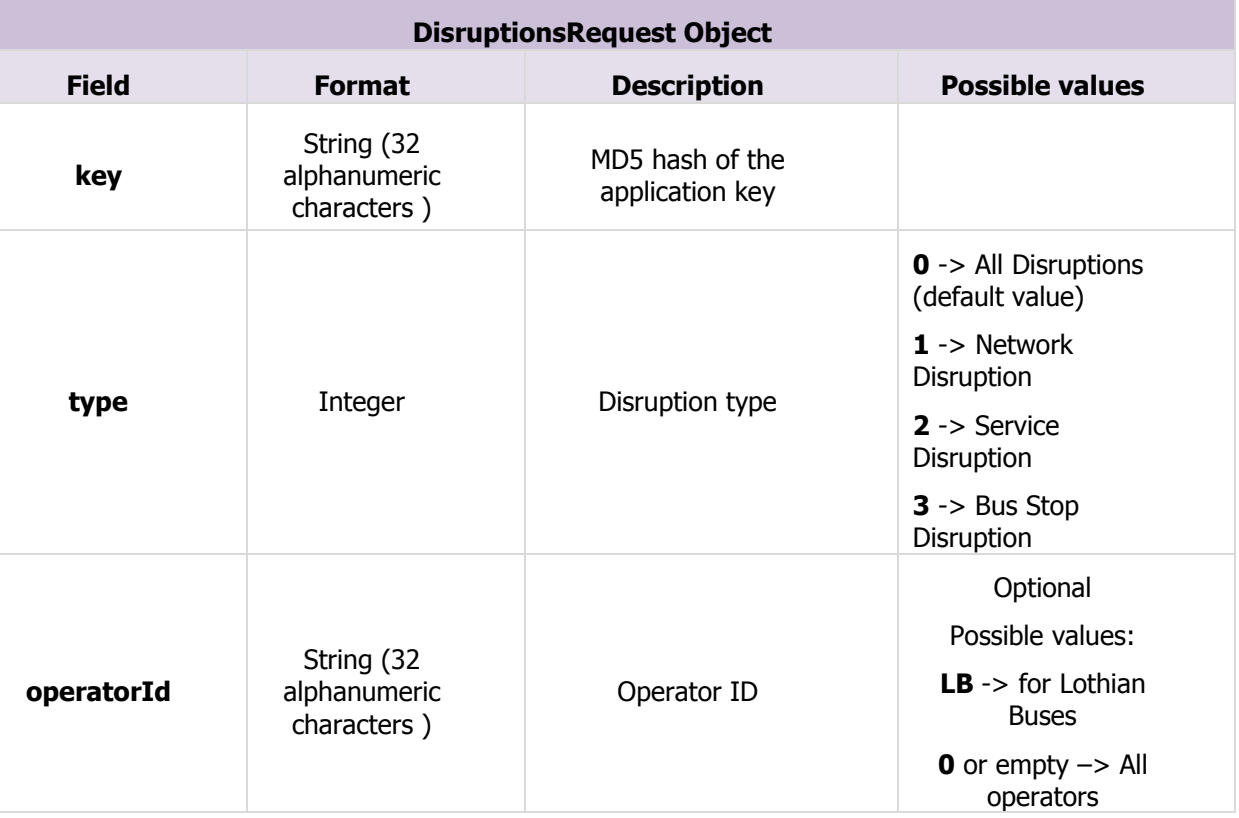

#### **IV.3.1.2 FORMAT OF THE RESPONSE**

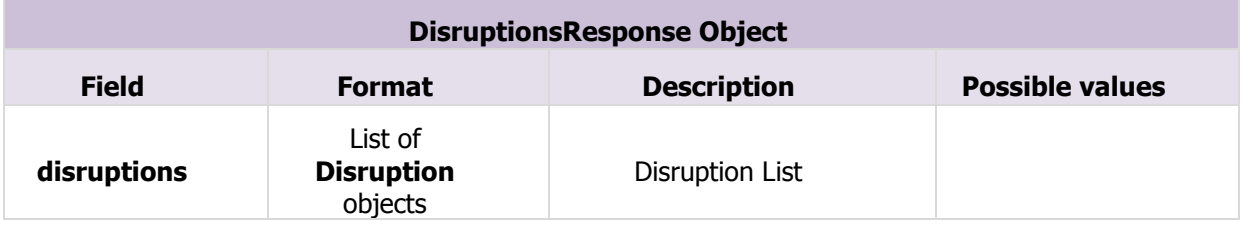

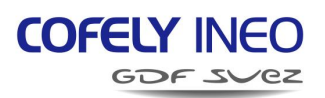

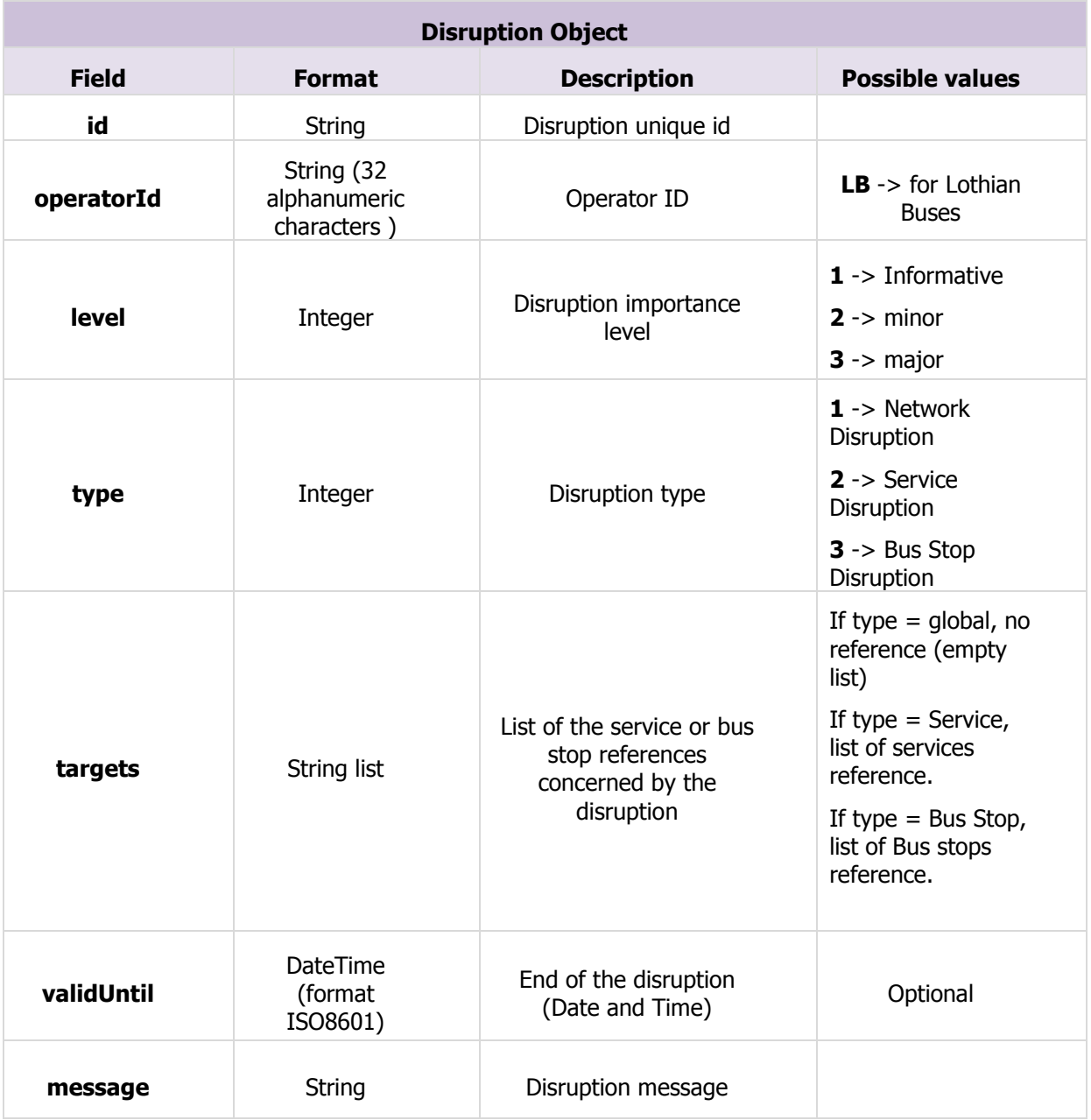

## **IV.3.1.3 ESTIMATION OF THE RESPONSE DATA FLOW**

The response data flow is variable (depending on the numbers of ongoing disruptions). In most of cases, the response should not be over a few tens of kilobytes without compression, and a few kilobytes with compression.

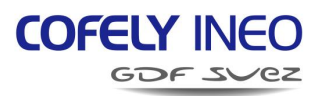

## <span id="page-15-0"></span>**IV.3.2 GETDIVERSIONS FUNCTION**

This function gives the list of the on-going diversions.

## **IV.3.2.1 FORMAT OF THE REQUEST**

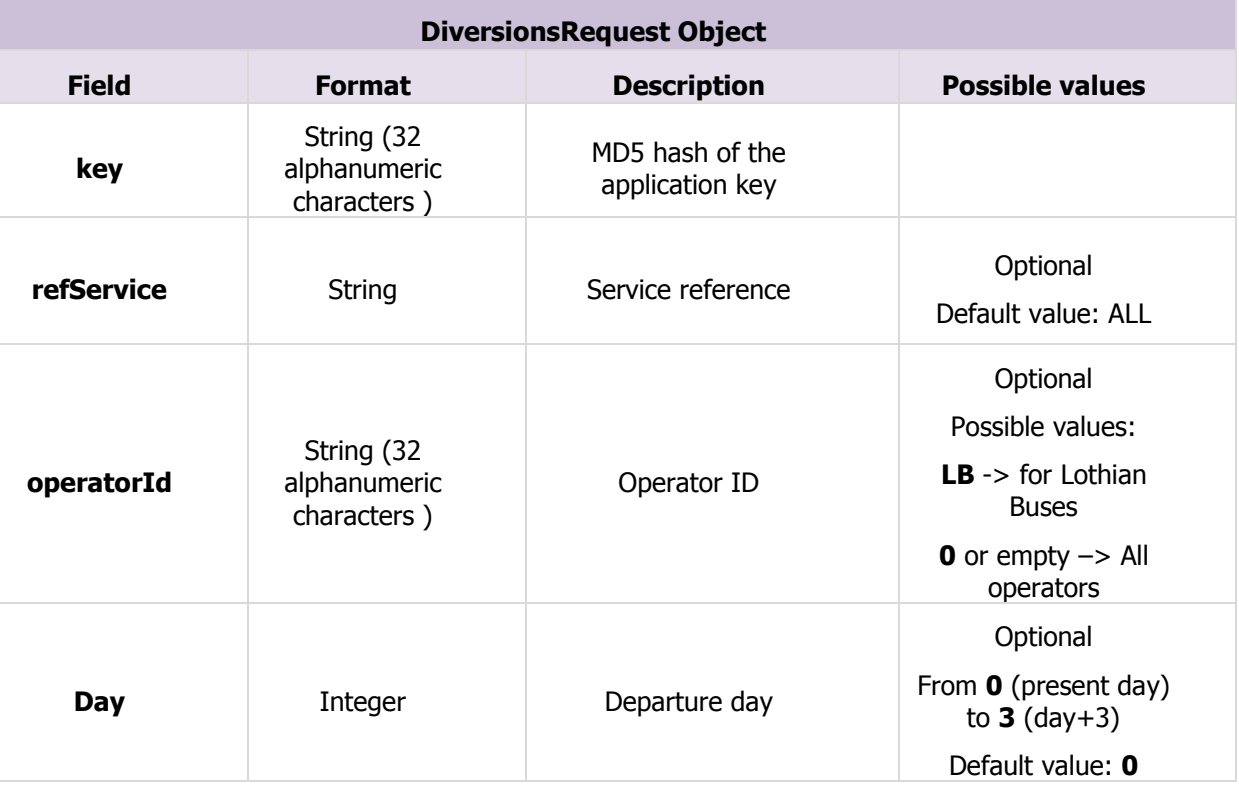

## **IV.3.2.2 FORMAT OF THE RESPONSE**

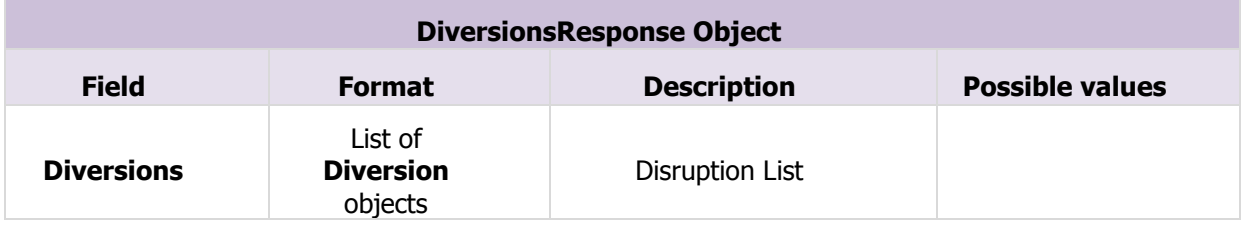

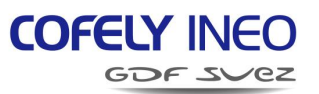

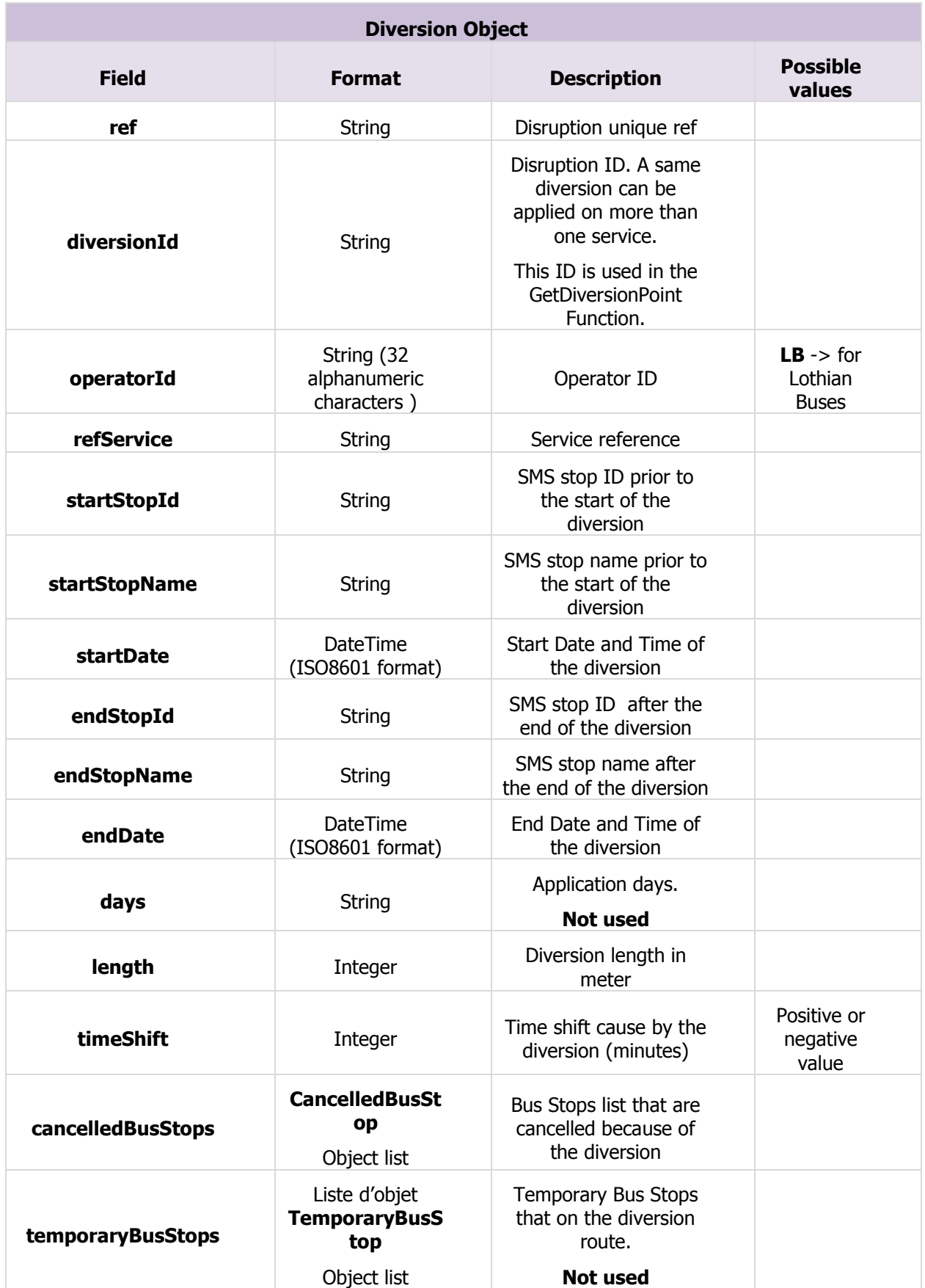

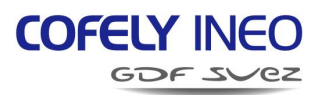

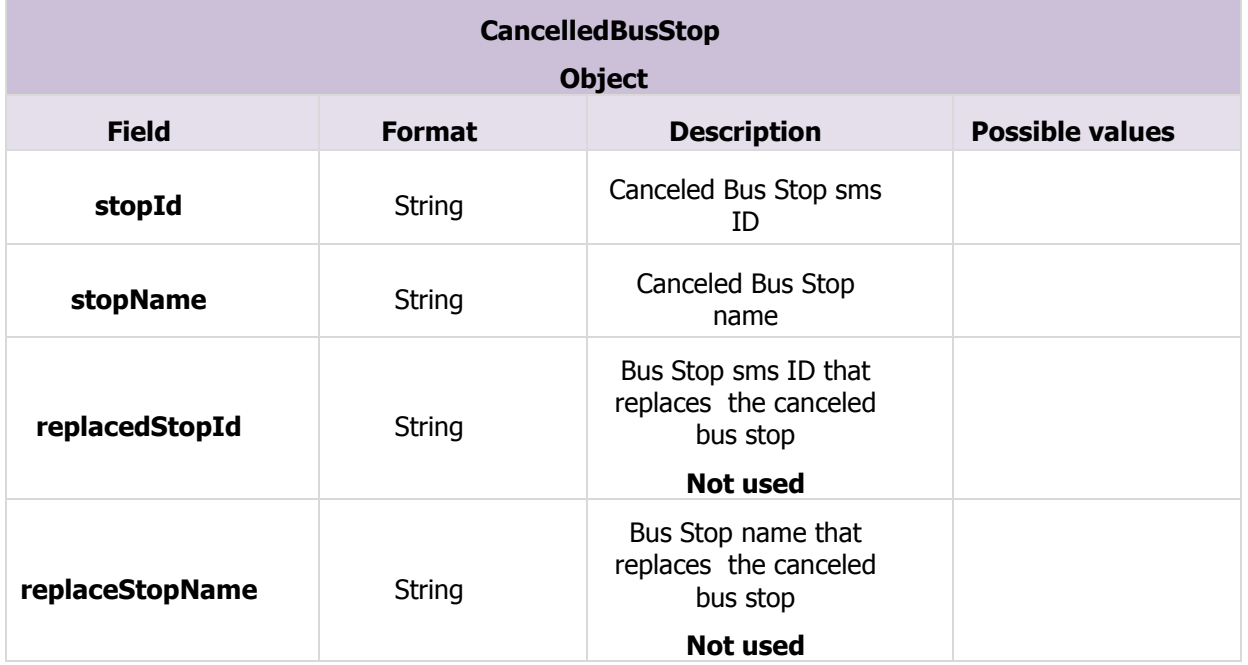

## **IV.3.2.3 ESTIMATION OF THE RESPONSE DATA FLOW**

The response data flow is variable (depending on the numbers of on-going diversions). In most of cases, the response should not be over a few tens of kilobytes without compression, and a few kilobytes with compression.

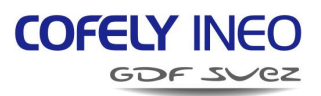

## <span id="page-18-0"></span>**IV.3.3 GETDIVERSIONPOINTS FUNCTION**

This function returns a description of a diversion in order to plot it on a map.

## **IV.3.3.1 FORMAT OF THE REQUEST**

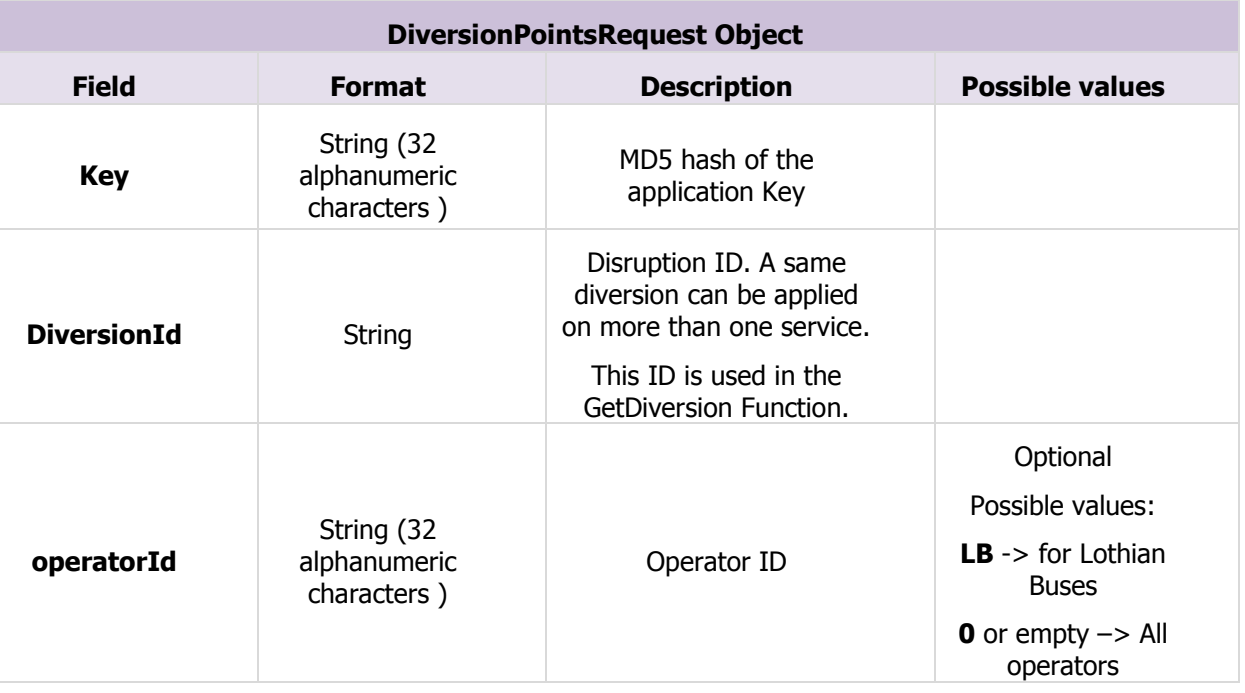

#### **IV.3.3.2 FORMAT OF THE RESPONSE**

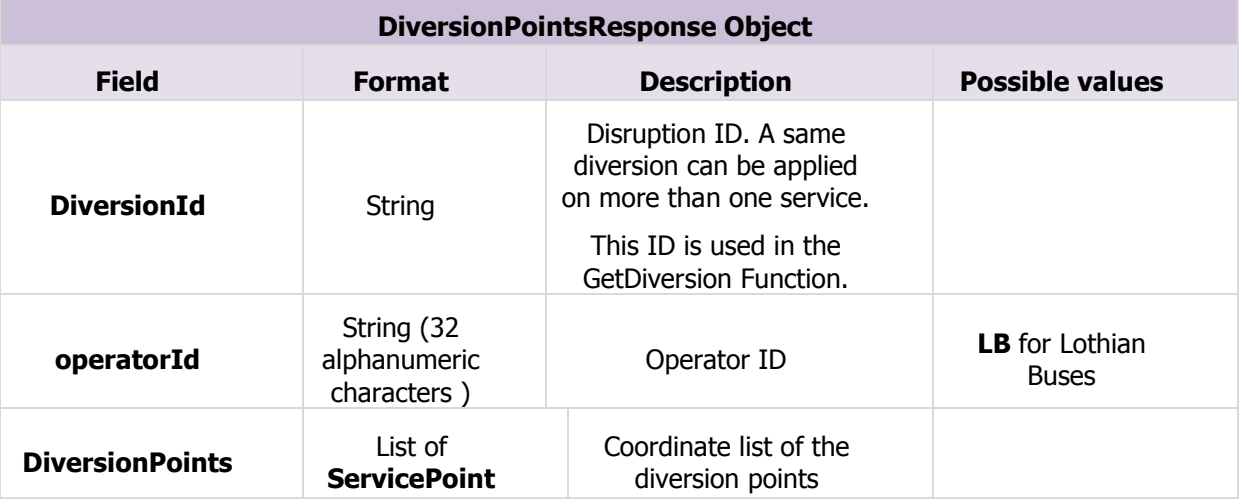

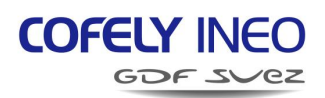

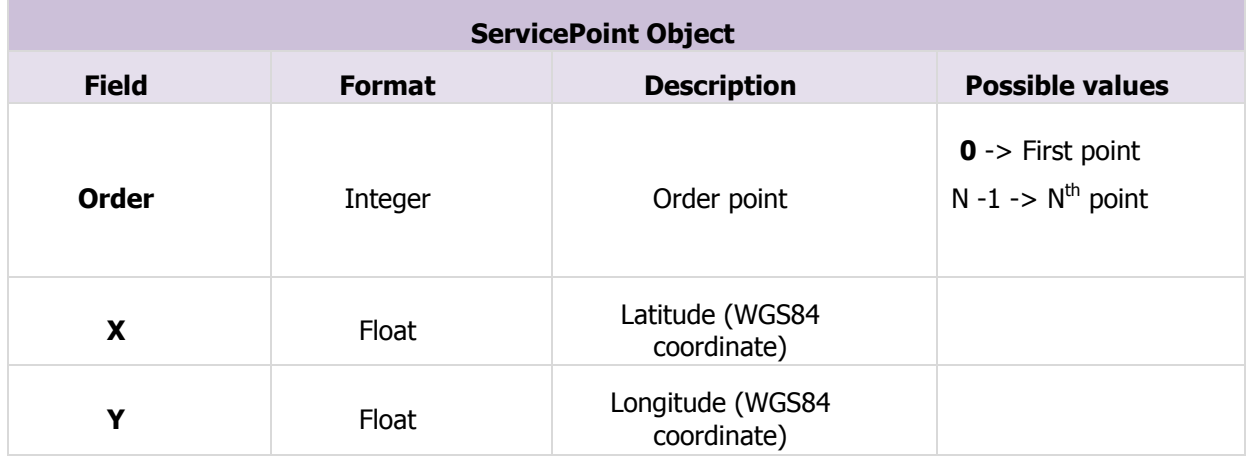

## **IV.3.3.3 ESTIMATION OF THE RESPONSE DATA FLOW**

The response contains a few tens of kilobytes without compression, and a few kilobytes with compression.

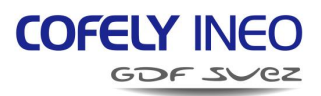

## <span id="page-20-0"></span>**IV.4 BUSTIMES WEB SERVICE**

## <span id="page-20-1"></span>**IV.4.1 GETBUSTIMES FUNCTION**

This function returns the list of the timetables requested.

## **IV.4.1.1 FORMAT OF THE REQUEST**

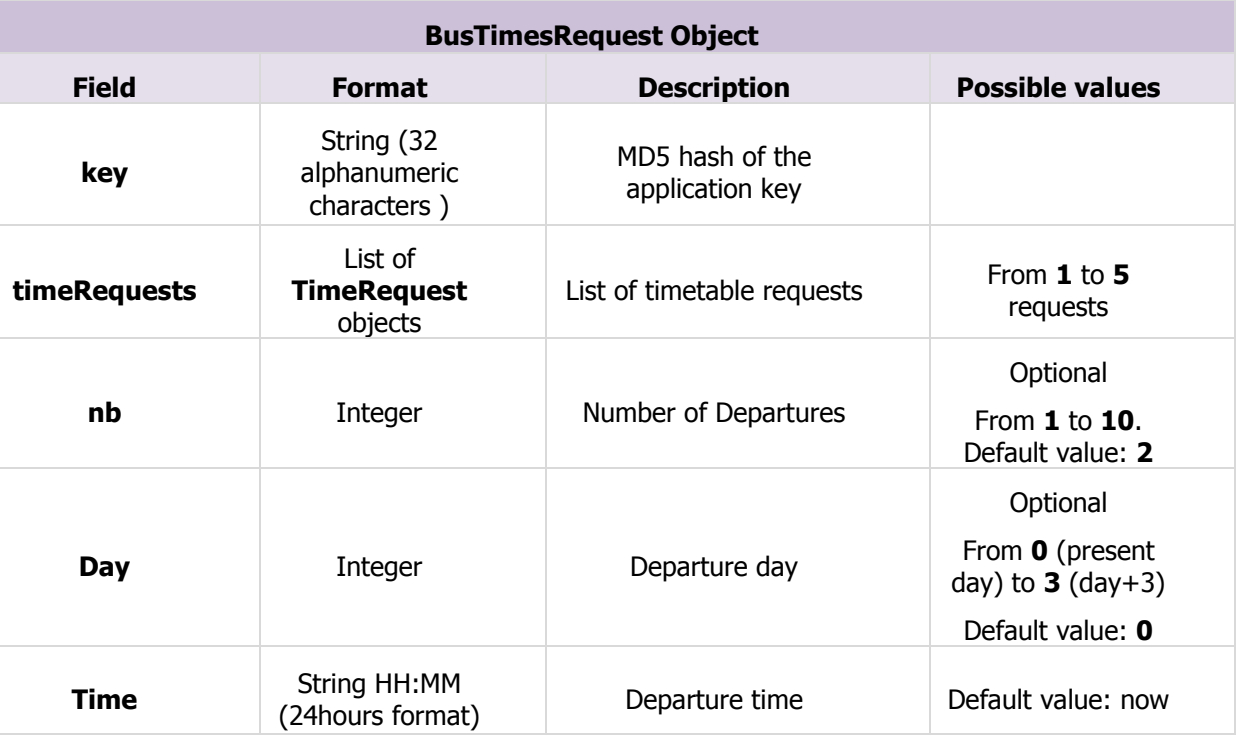

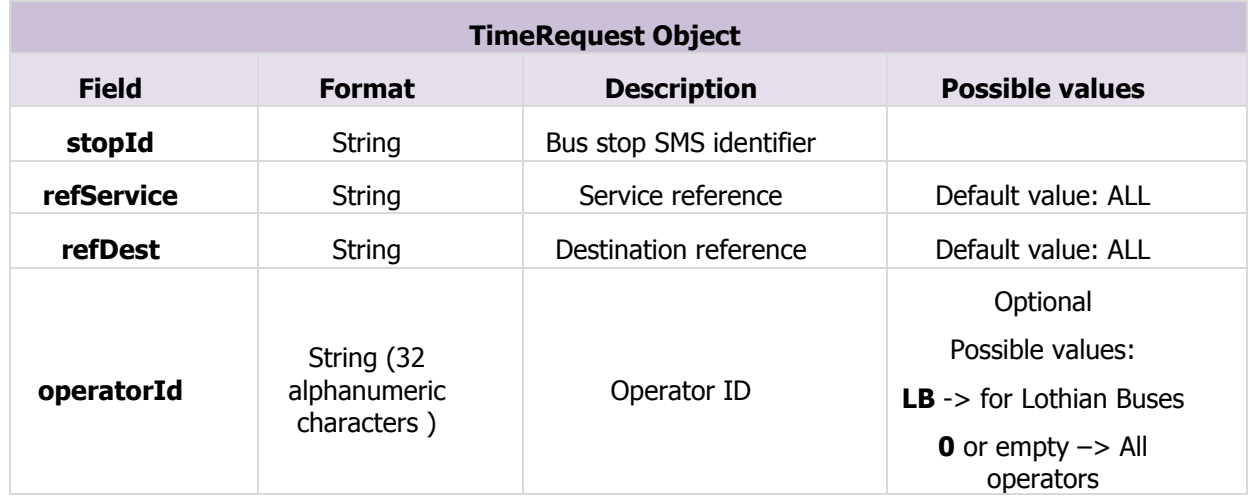

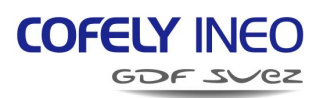

## **IV.4.1.2 FORMAT OF THE RESPONSE**

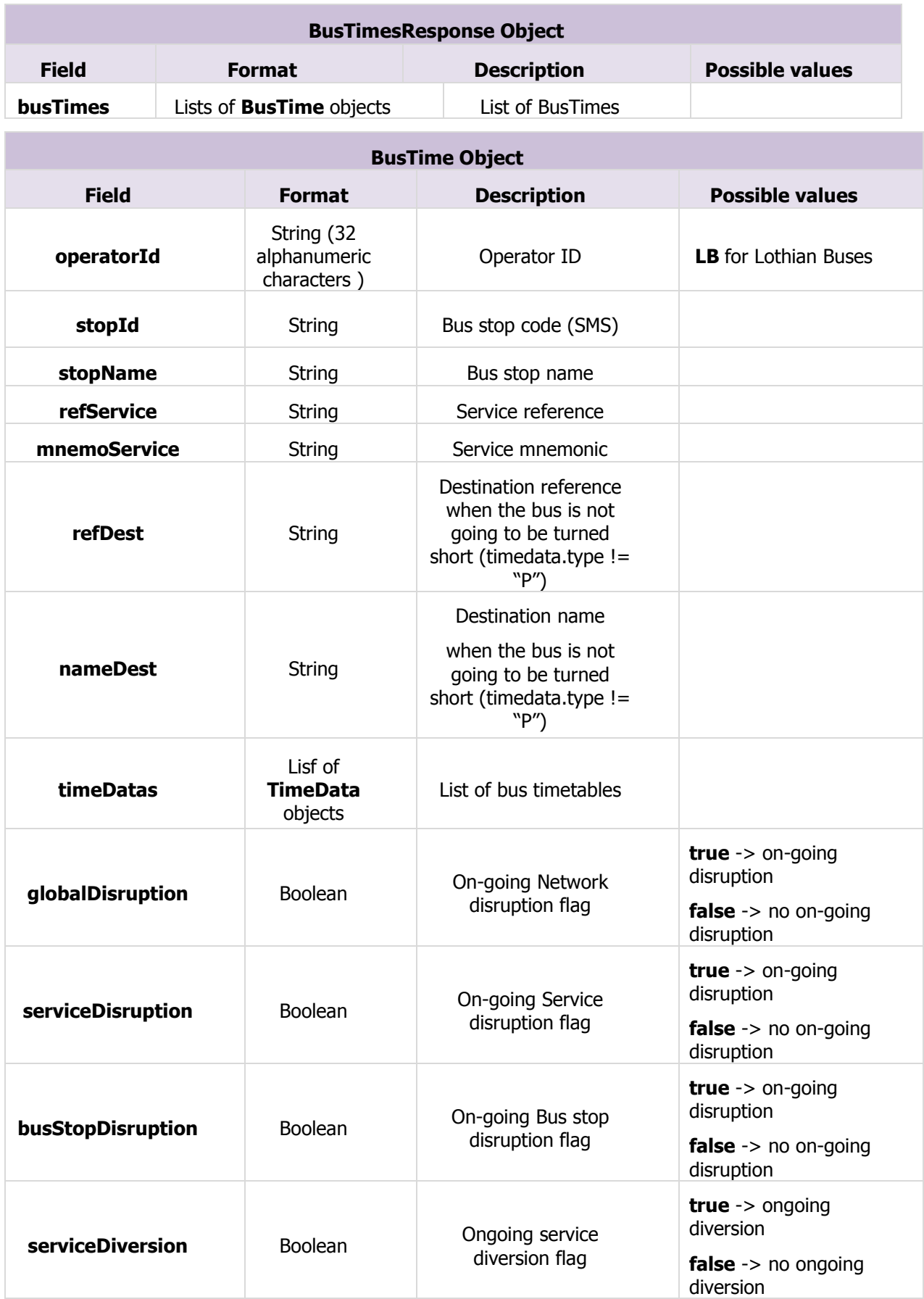

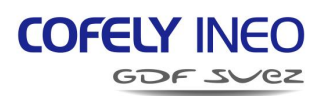

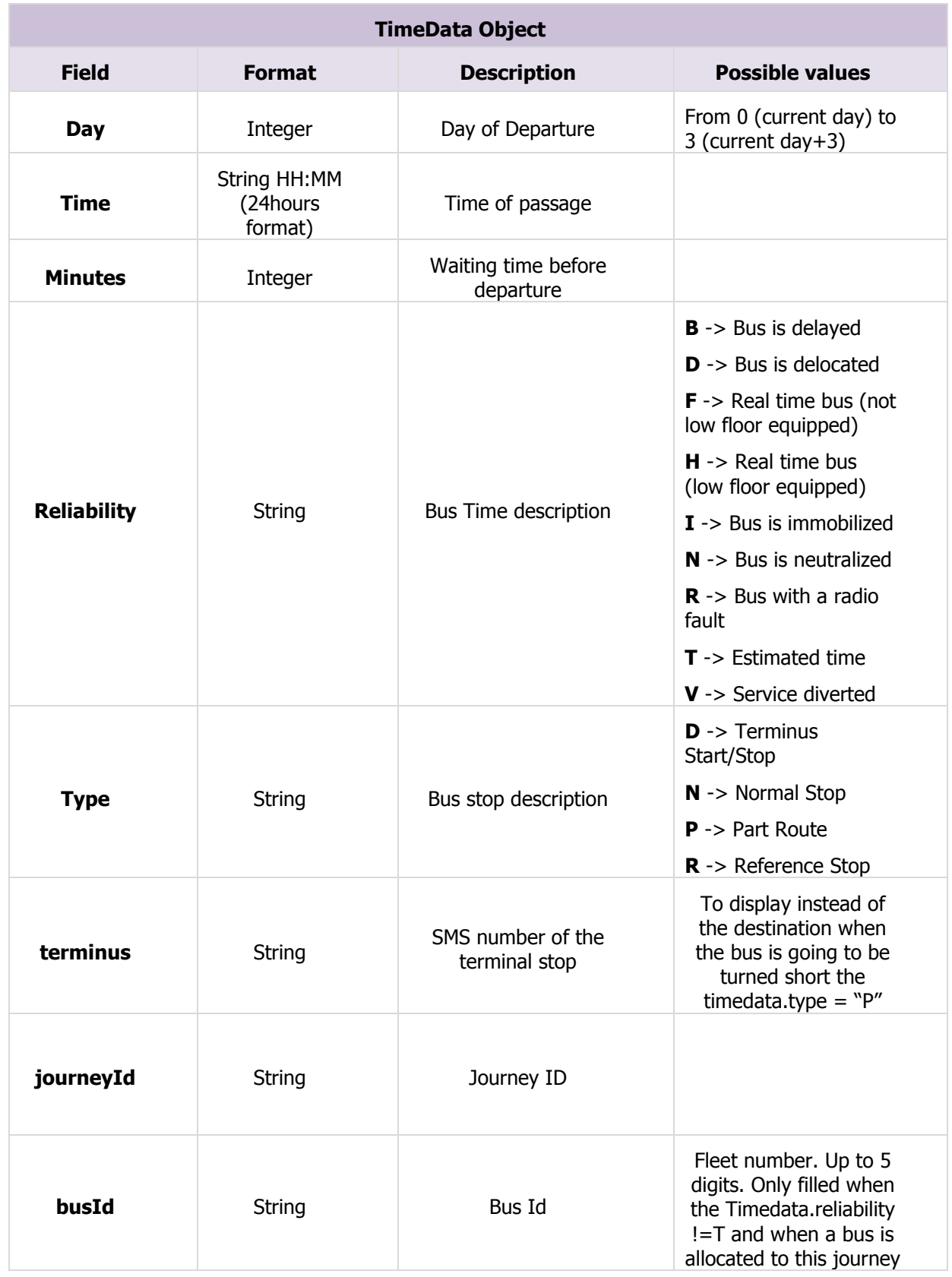

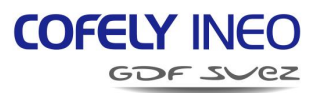

#### **IV.4.1.3 ESTIMATION OF THE RESPONSE DATA FLOW**

The response data flow is variable (depending on the amount of bus times requested). In every case, the response should not exceed a few tens of kilobytes without compression, and a few kilobytes with compression.

## <span id="page-23-0"></span>**IV.4.2 GETJOURNEYTIMES FUNCTION**

This function returns the bus arrival times of a specific journey.

#### **IV.4.2.1 FORMAT OF THE REQUEST**

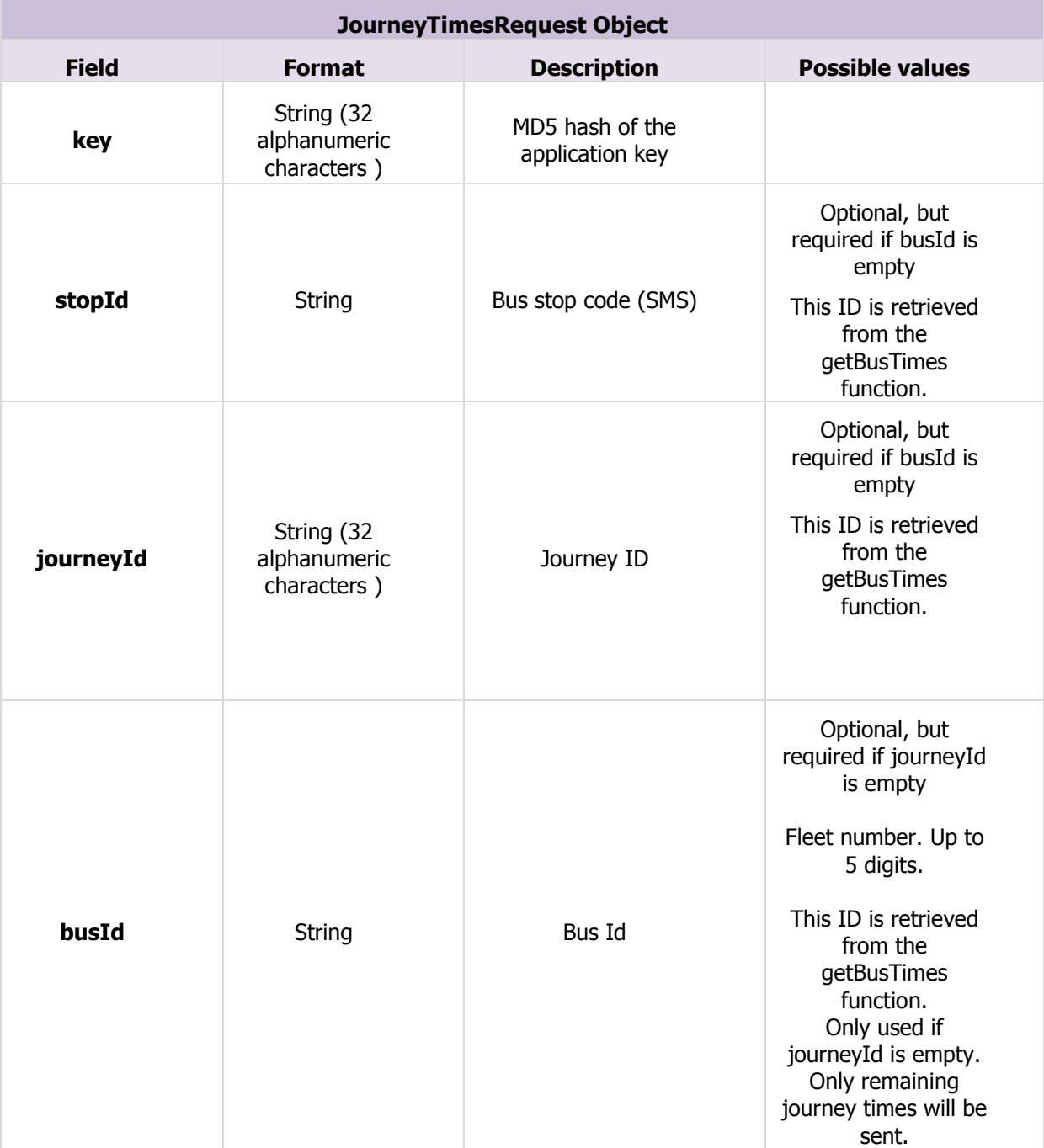

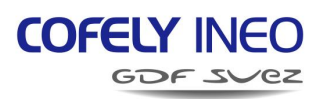

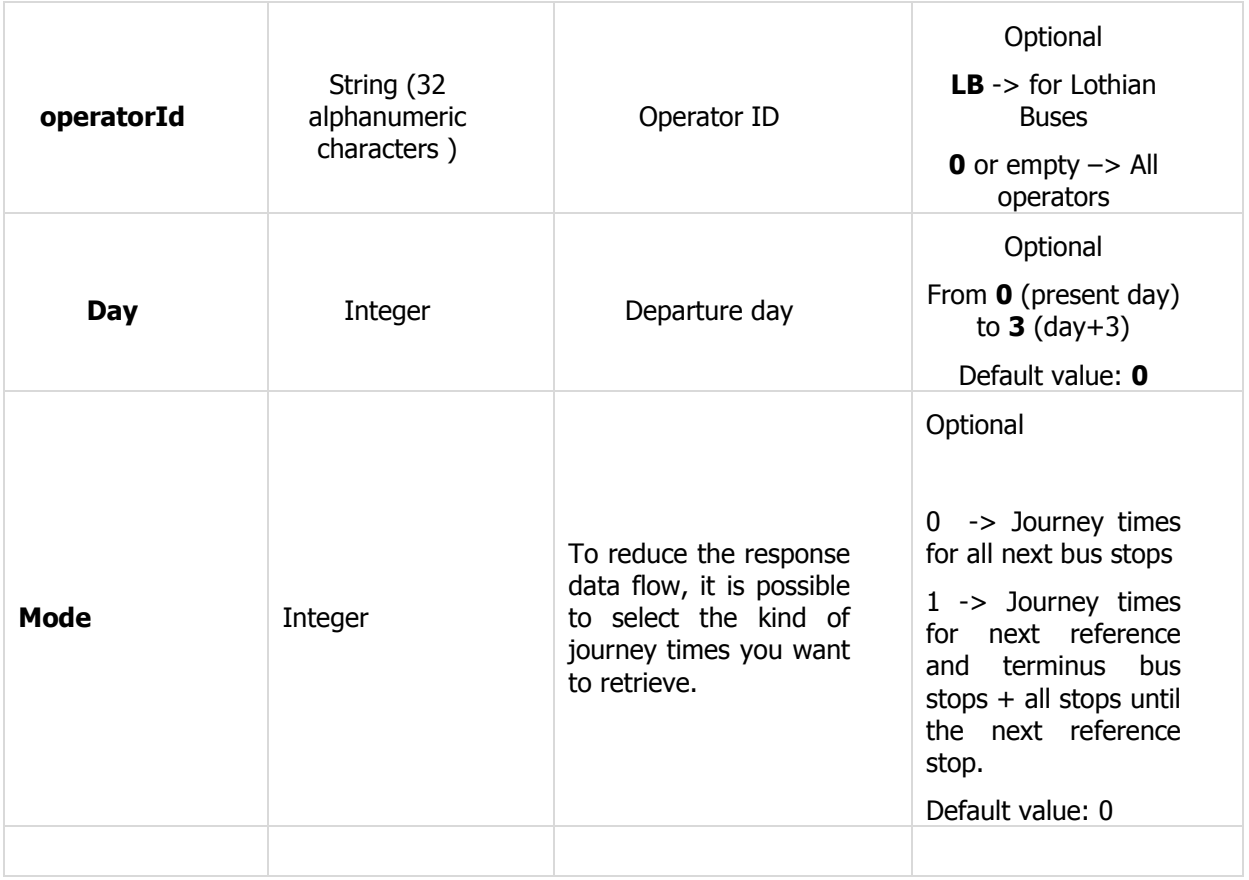

## **IV.4.2.2 FORMAT OF THE RESPONSE**

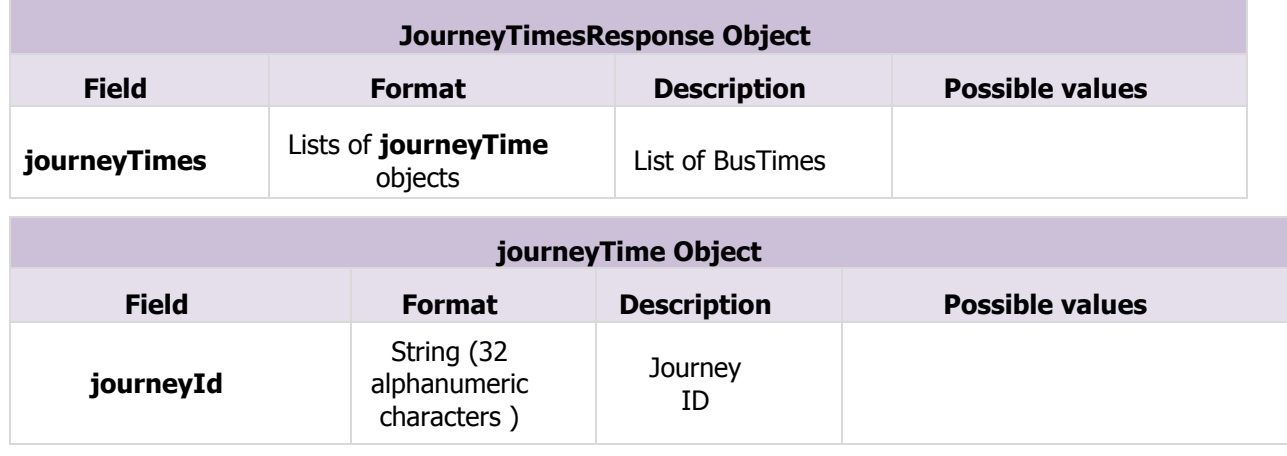

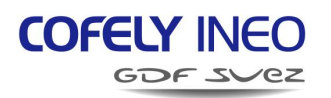

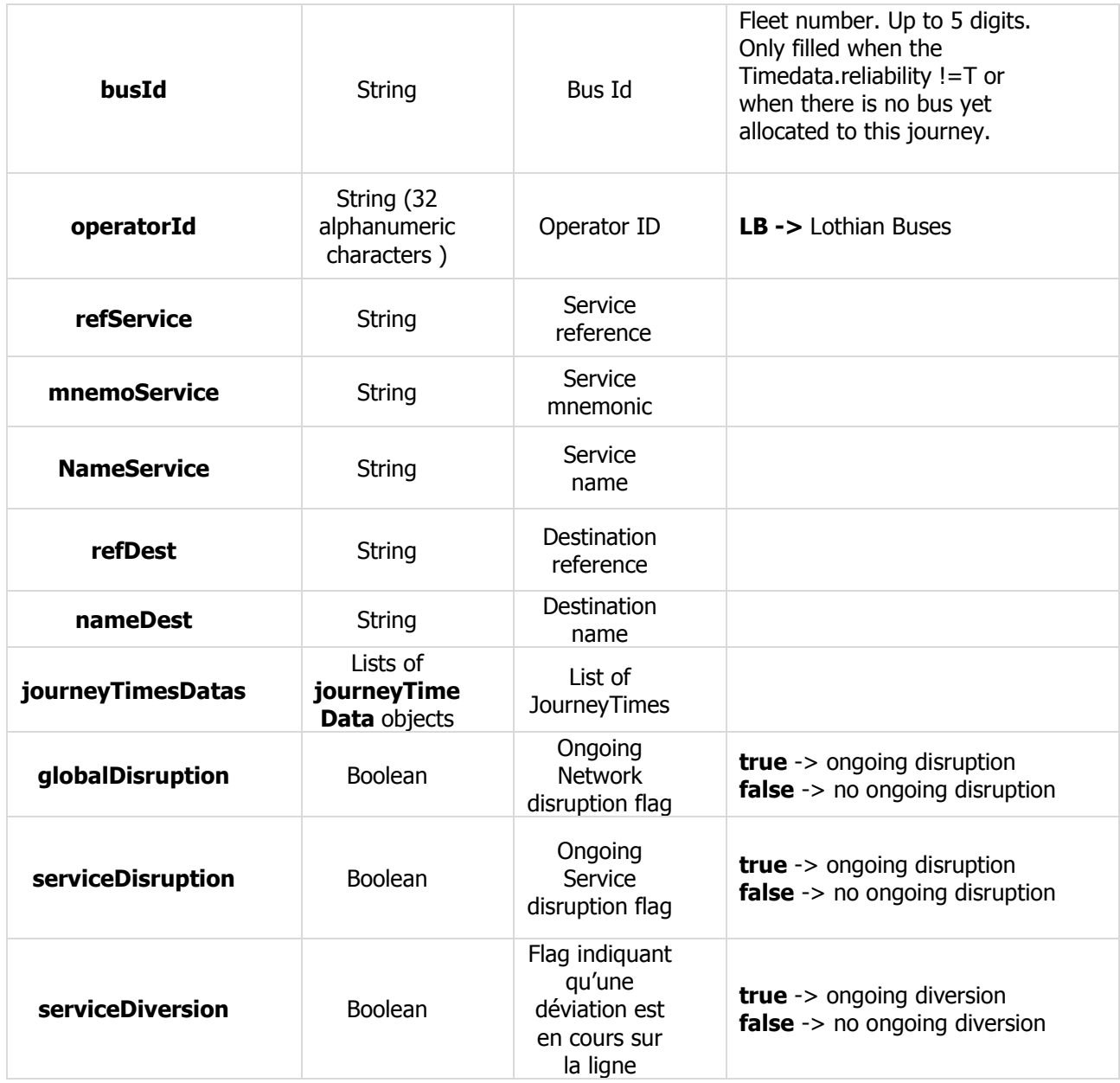

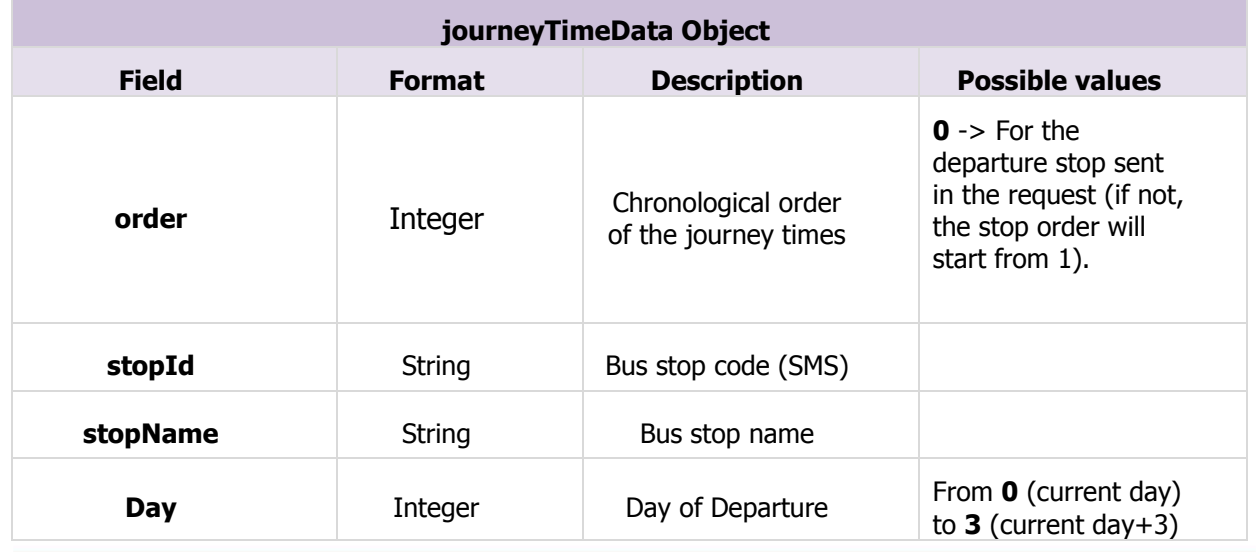

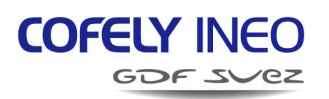

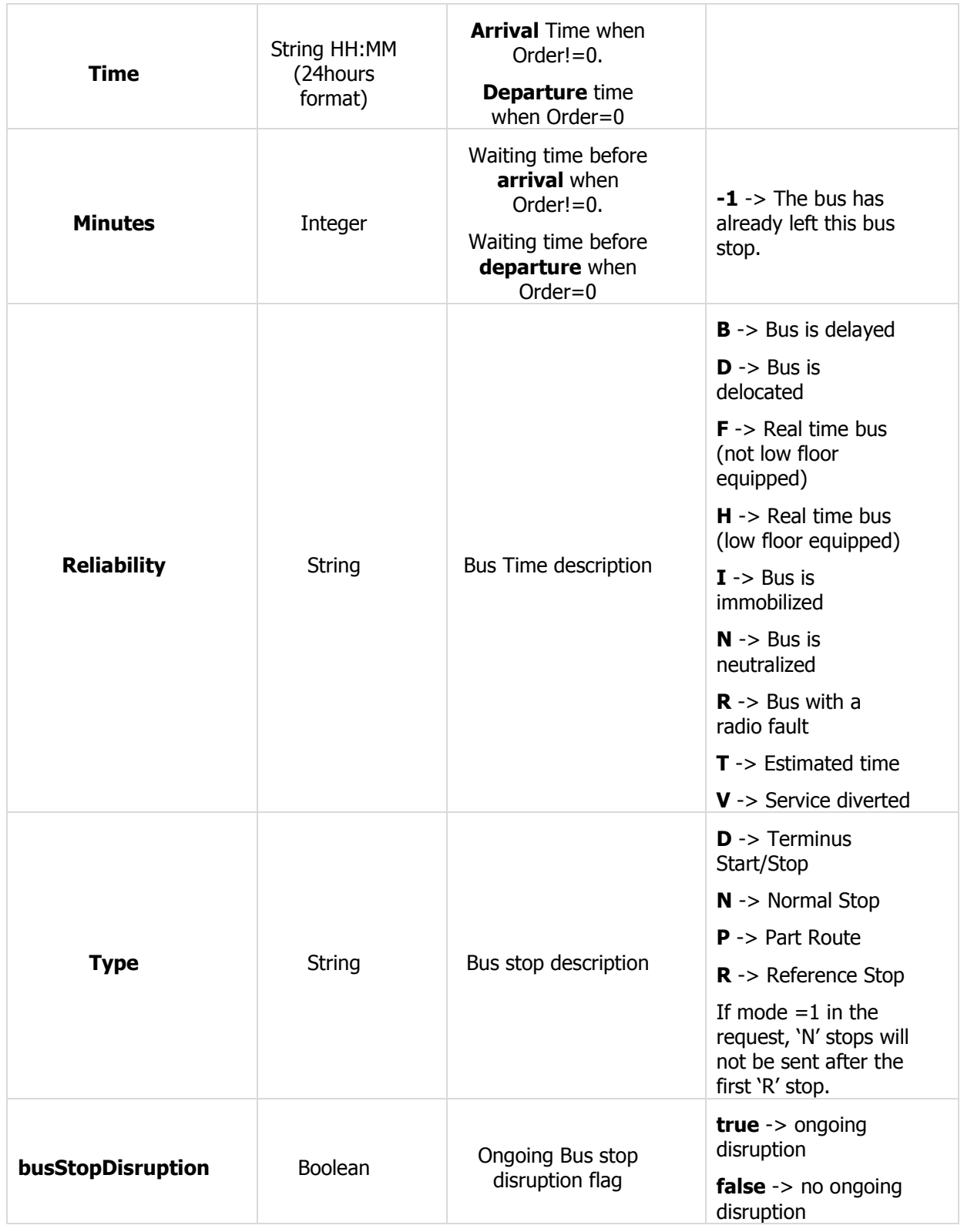

## **IV.4.2.3 ESTIMATION OF THE RESPONSE DATA FLOW**

The response data flow is variable (depending on the amount of journey times). In every case, the response should not exceed a few tens of kilobytes without compression, and a few kilobytes with compression.

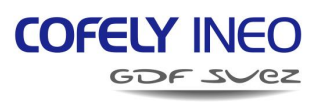

## <span id="page-27-0"></span>**V SOAP-BASED WEB SERVICES**

## <span id="page-27-1"></span>**V.1 OVERVIEW**

The full description of MyBusTracker Web Services is accessible through a WSDL file via: <http://ws.mybustracker.co.uk/?wsdl>

The WSDL file content is also available in appendix A.

## <span id="page-27-2"></span>**V.2 IMPLEMENTATION EXAMPLES**

#### <span id="page-27-3"></span>**V.2.1 GETTOPOID FUNCTION**

#### **V.2.1.1 EXAMPLE OF REQUEST**

```
<?xml version="1.0" encoding="UTF-8"?>
<SOAP-ENV:Envelope xmlns:SOAP-ENV="http://schemas.xmlsoap.org/soap/envelope/"
xmlns:ns1="btws">
   <SOAP-ENV:Body><ns1:TopoIdRequest>
     <key>df7c98fe2f2db88debb08b70231b236c</key>
   </ns1:TopoIdRequest>
   </SOAP-ENV:Body>
</SOAP-ENV:Envelope>
```
## **V.2.1.2 EXAMPLE OF RESPONSE**

```
<?xml version="1.0" encoding="UTF-8"?>
<SOAP-ENV:Envelope xmlns:SOAP-ENV="http://schemas.xmlsoap.org/soap/envelope/"
xmlns:ns1="btws">
   <SOAP-ENV:Body><ns1:TopoIdResponse>
     <topoId>xxxxxxxxxxxxxxxxxxxxxxxxxxxxxxxx</topoId>
     <operatorId>LB</operatorId>
   </ns1:TopoIdResponse>
   </SOAP-ENV:Body>
```
</SOAP-ENV:Envelope>

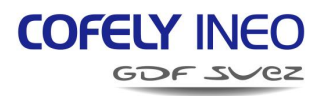

## <span id="page-28-0"></span>**V.2.2 GETSERVICES FUNCTION**

#### **V.2.2.1 EXAMPLE OF REQUEST**

```
<?xml version="1.0" encoding="UTF-8"?>
<SOAP-ENV:Envelope xmlns:SOAP-ENV="http://schemas.xmlsoap.org/soap/envelope/"
xmlns:ns1="btws">
   <SOAP-ENV:Body>
     <ns1:ServicesRequest>
       <key>09ec75e530e7cee9e4349373aa9f4c0b</key>
     </ns1:ServicesRequest>
   </SOAP-ENV:Body>
</SOAP-ENV:Envelope>
```
#### **V.2.2.2 EXAMPLE OF RESPONSE**

```
<?xml version="1.0" encoding="UTF-8"?>
<SOAP-ENV:Envelope xmlns:SOAP-ENV="http://schemas.xmlsoap.org/soap/envelope/"
xmlns:ns1="btws">
   <SOAP-ENV:Body>
     <ns1:ServicesResponse>
       <services>
        \langlelist\rangle<ref>2305843009213693955</ref>
           <operatorId>LB</operatorId>
           <mnemo>1</mnemo><name>Easter Road - Clermiston</name>
            <dests>
              <list>2305843009213890561</list>
              <list>2305843009213923329</list>
              <list>2305843009213890560</list>
              <list>2305843009213923328</list>
           </dests>
        \langlelist>
         <list>
           <ref>2305843009213694063</ref>
            <mnemo>2</mnemo>
            <operatorId>LB</operatorId>
            <name>The Jewel - The Gyle</name>
            <dests>
              <list>2305843009220968448</list>
               <list>2305843009221001216</list>
              <list>2305843009221001217</list>
              <list>2305843009220968449</list>
           </dests>
        \langlelist>
       [...]
       </services>
     </ns1:ServicesResponse>
   </SOAP-ENV:Body>
</SOAP-ENV:Envelope>
```
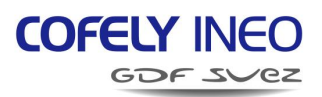

## <span id="page-29-0"></span>**V.2.3 GETSERVICEPOINTS FUNCTION**

#### **V.2.3.1 EXAMPLE OF REQUEST**

```
<?xml version="1.0" encoding="UTF-8"?>
<SOAP-ENV:Envelope xmlns:SOAP-
ENV="http://schemas.xmlsoap.org/soap/envelope/" xmlns:ns1="btws">
   <SOAP-ENV:Body>
     <ns1:ServicePointsRequest>
       <key>a71d3bbb5ee10e7563b7984368a91ddb</key>
       <ref>2305843009213693955</ref>
     </ns1:ServicePointsRequest>
   </SOAP-ENV:Body>
</SOAP-ENV:Envelope>
```
## **V.2.3.2 EXAMPLE OF RESPONSE**

```
<?xml version="1.0" encoding="UTF-8"?>
<SOAP-ENV:Envelope xmlns:SOAP-ENV="http://schemas.xmlsoap.org/soap/envelope/"
xmlns:ns1="btws">
   <SOAP-ENV:Body>
      <ns1:ServicePointsResponse>
       <ref>2</ref>
        <operatorId>LB</operatorId>
        <servicePoints>
           <list>
              <chainage>5</chainage>
             <order>1000</order>
            \langle x \rangle55.968\langle x \rangle\langle y \rangle - 3.16836 \langle y \rangle\langlelist>
           <list>
              <chainage>5</chainage>
             <order>1001</order>
            \langle x \rangle55.9672\langle x \rangle <y>-3.16931</y></list>
           <list>
              <chainage>5</chainage>
             <order>2000</order>
            <x>55.9663</x/ x\langle y \rangle - 3.16976 \langle y \rangle </list>
           <list>
              <chainage>5</chainage>
             <order>3000</order>
            <x>55.9641 </x>
             <y>-3.1705</y>
           </list>
        [...]
        </servicePoints>
      </ns1:ServicePointsResponse>
   </SOAP-ENV:Body>
</SOAP-ENV:Envelope>
```
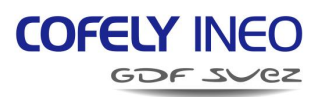

## <span id="page-30-0"></span>**V.2.4 GETDESTS FUNCTION**

#### **V.2.4.1 EXAMPLE OF REQUEST**

```
<?xml version="1.0" encoding="UTF-8"?>
<SOAP-ENV:Envelope xmlns:SOAP-ENV="http://schemas.xmlsoap.org/soap/envelope/"
xmlns:ns1="btws">
   <SOAP-ENV:Body>
     <ns1:DestsRequest>
       <key>ecc3a75e54ca30134083ebeb1e9491e5</key>
     </ns1:DestsRequest>
   </SOAP-ENV:Body>
</SOAP-ENV:Envelope>
```
#### **V.2.4.2 EXAMPLE OF RESPONSE**

```
<?xml version="1.0" encoding="UTF-8"?>
<SOAP-ENV:Envelope xmlns:SOAP-ENV="http://schemas.xmlsoap.org/soap/envelope/"
xmlns:ns1="btws">
   <SOAP-ENV:Body>
     <ns1:DestsResponse>
       <dests>
         <list>
          <ref>2305843009220018176</ref>
           <operatorId>LB</operatorId>
           <name>AIRPORT</name>
           <direction>R</direction>
            <service>2305843009213694048</service>
        \langlelist>
         <list>
            <ref>2305843009225326592</ref>
           <operatorId>LB</operatorId>
            <name>AIRPORT</name>
            <direction>R</direction>
            <service>2305843009213694129</service>
        \langlelist>
         <list>
          <ref>2305843009219624960</ref>
            <operatorId>LB</operatorId>
            <name>BABERTON</name>
            <direction>R</direction>
            <service>2305843009213694042</service>
         </list>
       [...]
       </dests>
     </ns1:DestsResponse>
   </SOAP-ENV:Body>
</SOAP-ENV:Envelope>
```
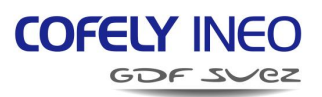

## <span id="page-31-0"></span>**V.2.5 GETBUSSTOPS FUNCTION**

#### **V.2.5.1 EXAMPLE OF REQUEST**

```
<?xml version="1.0" encoding="UTF-8"?>
<SOAP-ENV:Envelope xmlns:SOAP-ENV="http://schemas.xmlsoap.org/soap/envelope/"
xmlns:ns1="btws">
   <SOAP-ENV:Body>
     <ns1:BusStopsRequest>
       <key>31f1d46f28d6416649075a969d5bafec</key>
     </ns1:BusStopsRequest>
   </SOAP-ENV:Body>
```

```
</SOAP-ENV:Envelope>
```
#### **V.2.5.2 EXAMPLE OF RESPONSE**

```
<?xml version="1.0" encoding="UTF-8"?>
<SOAP-ENV:Envelope xmlns:SOAP-ENV="http://schemas.xmlsoap.org/soap/envelope/"
xmlns:ns1="btws">
   <SOAP-ENV:Body><ns1:BusStopsResponse>
     <busStops>
       <list>
         <ref>11542143</ref>
          <operatorId>LB</operatorId>
          <stopId>64323574</stopId>
          <name>A702 Damhead</name>
         <x>55,8872</x> <y>-3,19779</y>
          <cap>33,18</cap>
          <services>
            <list>2305843009213694078</list>
            <list>2305843009213694075</list>
          </services>
          <dests>
            <list>2305843009221951489</list>
            <list>2305843009221754882</list>
          </dests>
       </list>
       <list>
         <ref>11540187</ref>
          <operatorId>LB</operatorId>
          <stopId>36232429</stopId>
          <name>A8 at RBS Gogar</name>
          <x>55,9383</x>
         \langle y \rangle - 3, 32988\langle y \rangle <cap>47,89</cap>
          <services>
            <list>2305843009213694048</list>
            <list>2305843009213694105</list>
          </services>
          <dests>
            <list>2305843009219985409</list>
            <list>2305843009223720961</list>
          </dests>
      \langlelist>
       [...]
     </busStops>
   </ns1:BusStopsResponse>
   </SOAP-ENV:Body>
</SOAP-ENV:Envelope>
```
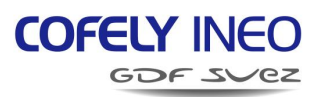

## <span id="page-32-0"></span>**V.2.6 GETDISRUPTIONS FUNCTION**

#### **V.2.6.1 EXAMPLE OF REQUEST**

```
<?xml version="1.0" encoding="UTF-8"?>
<SOAP-ENV:Envelope xmlns:SOAP-ENV="http://schemas.xmlsoap.org/soap/envelope/"
xmlns:ns1="btws">
   <SOAP-ENV:Body>
     <ns1:DisruptionsRequest>
       <key>1fb0dd2cde123b622d4d7e21972aa21e</key>
       <type>0</type>
     </ns1:DisruptionsRequest>
   </SOAP-ENV:Body>
```
## </SOAP-ENV:Envelope>

#### **V.2.6.2 EXAMPLE OF RESPONSE**

```
<?xml version="1.0" encoding="UTF-8"?>
<SOAP-ENV:Envelope xmlns:SOAP-ENV="http://schemas.xmlsoap.org/soap/envelope/"
xmlns:ns1="btws">
   <SOAP-ENV:Body>
     <ns1:DisruptionsResponse>
       <disruptions>
         <list>
           <id>5</id>
           <operatorId>LB</operatorId>
           <level>1</level>
           <type>1</type>
           <validUntil>2011-05-31T08:00:00+01:00</validUntil>
           <message>Global information example</message>
            <targets/>
         </list>
         <list>
           <id>6</id>
            <operatorId>LB</operatorId>
            <level>2</level>
            <type>2</type>
            <validUntil>2011-05-11T18:00:00+01:00</validUntil>
            <message>Service minimal disruption example</message>
            <targets>
              <list>2305843009213694078</list>
              <list>2305843009213694075</list>
            </targets>
        \langlelist>
         <list>
           <id>7</id>
            <operatorId>LB</operatorId>
            <level>3</level>
            <type>3</type>
            <validUntil>2011-05-09T12:00:00+01:00</validUntil>
            <message>BusStop major disruption example</message>
            <targets>
              <list>11542143</list>
              <list>11540187</list>
            </targets>
        \langlelist>
       [...]
       </disruptions>
     </ns1:DisruptionsResponse>
   </SOAP-ENV:Body>
</SOAP-ENV:Envelope>
```
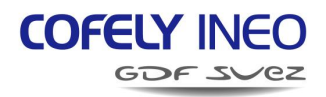

## <span id="page-33-0"></span>**V.2.7 GETDIVERSIONS FUNCTION**

### **V.2.7.1 EXAMPLE OF REQUEST**

```
<?xml version="1.0" encoding="UTF-8"?>
<SOAP-ENV:Envelope xmlns:SOAP-ENV="http://schemas.xmlsoap.org/soap/envelope/"
xmlns:ns1="btws">
  <SOAP-ENV:Body>
     <ns1:DiversionsRequest>
       <key>08eca170678085fc1403d11b989e5e73</key>
      <refService>0</refService>
       <day>0</day>
     </ns1:DiversionsRequest>
   </SOAP-ENV:Body>
</SOAP-ENV:Envelope>
```
## **V.2.7.2 EXAMPLE OF RESPONSE**

```
<?xml version="1.0" encoding="UTF-8"?>
<SOAP-ENV:Envelope xmlns:SOAP-ENV="http://schemas.xmlsoap.org/soap/envelope/"
xmlns:ns1="btws">
   <SOAP-ENV:Body>
     <ns1:DiversionsResponse>
       <diversions>
        \langlelist\rangle<ref>2147483646</ref>
           <diversionId>26</diversionId>
           <operatorId>LB</operatorId>
          <refService>214</refService>
           <startStopId>36242528</startStopId>
          <startStopName>Parliament St</startStopName>
           <startDate>2012-03-26T03:15:00+02:00</startDate>
           <endStopId>36232974</endStopId>
          <endStopName>Victoria Quay</endStopName>
           <endDate>2012-12-25T03:05:00+01:00</endDate>
           <days>1111111</days>
           <length>441</length>
           <timeShift>0</timeShift>
           <cancelledBusStops>
             <list>36232972</list>
             <list>36238752</list>
           </cancelledBusStops><temporaryBusStops/>
        \langle/list>
         <list>
           <ref>2147483644</ref>
           <diversionId>42</diversionId>
           <operatorId>LB</operatorId>
          <refService>15</refService>
           <startStopId>36236376</startStopId>
          <startStopName>Strathearn Road</startStopName>
           <startDate>2012-05-29T16:00:00+02:00</startDate>
           <endStopId>36234856</endStopId>
           <endStopName>Montague Street</endStopName>
           <endDate>2012-12-25T03:05:00+01:00</endDate>
           <days>1111111</days>
           <length>1870</length>
```
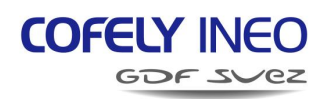

```
<timeShift>0</timeShift>
            <cancelledBusStops/>
            <temporaryBusStops/>
        \langlelist>
          [...]
       </diversions>
     </ns1:DiversionsResponse>
   </SOAP-ENV:Body>
</SOAP-ENV:Envelope>
```
## <span id="page-34-0"></span>**V.2.8 GETDIVERSIONSPOINTS FUNCTION**

#### **V.2.8.1 EXAMPLE OF REQUEST**

```
<?xml version="1.0" encoding="UTF-8"?>
<SOAP-ENV:Envelope xmlns:SOAP-ENV="http://schemas.xmlsoap.org/soap/envelope/"
xmlns:ns1="btws">
  <SOAP-ENV:Body>
     <ns1:DiversionPointsRequest>
       <key>08eca170678085fc1403d11b989e5e73</key>
       <diversionId>42</diversionId>
     </ns1:DiversionPointsRequest>
   </SOAP-ENV:Body>
</SOAP-ENV:Envelope>
```
## **V.2.8.2 EXAMPLE OF RESPONSE**

```
<?xml version="1.0" encoding="UTF-8"?>
                              xmlns:SOAP-ENV="http://schemas.xmlsoap.org/soap/envelope/"
xmlns:ns1="btws">
   <SOAP-ENV:Body>
     <ns1:DiversionPointsResponse>
        <diversionId>42</diversionId>
        <operatorId>LB</operatorId>
        <diversionPoints>
          <list>
            <order>0</order>
            <x>55.93425</x>
            <y>-3.197675</y>
          </list>
          <list>
            <order>1</order>
           <x>55.93485</x/ x>\langle y \rangle - 3.194156 \langle y \rangle\langlelist>
         \langlelist>
            <order>2</order>
            <x>55.937366</x>
            <y>-3.194778</y>
         \langlelist>
           [...]
        </diversionPoints>
     </ns1:DiversionPointsResponse>
   </SOAP-ENV:Body>
</SOAP-ENV:ENVELOPE>
```
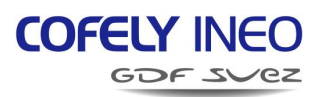

## <span id="page-35-0"></span>**V.2.9 GETBUSTIMES FUNCTION**

#### **V.2.9.1 EXAMPLE OF REQUEST**

```
<?xml version="1.0" encoding="UTF-8"?>
<SOAP-ENV:Envelope xmlns:SOAP-ENV="http://schemas.xmlsoap.org/soap/envelope/"
xmlns:ns1="btws">
   <SOAP-ENV:Body>
     <ns1:BusTimesRequest>
       <key>bbea0f0a18bb2fbe2420f564227f9a56</key>
       <timeRequests>
         <list>
           <stopId>36232323</stopId>
           <refService>2305843009213693961</refService>
          <refDest>0</refDest>
        \langlelist>
       </timeRequests>

       <day>0</day>
       <time></time>
     </ns1:BusTimesRequest>
   </SOAP-ENV:Body>
</SOAP-ENV:Envelope>
```
## **V.2.9.2 EXAMPLE OF RESPONSE**

```
<?xml version="1.0" encoding="UTF-8"?>
<SOAP-ENV:Envelope xmlns:SOAP-ENV="http://schemas.xmlsoap.org/soap/envelope/"
xmlns:ns1="btws">
   <SOAP-ENV:Body>
     <ns1:BusTimesResponse>
       <busTimes>
         <list>
            <operatorId>LB</operatorId>
            <stopId>36232323</stopId>
           <stopName>Mill Lane</stopName>
            <refService>2305843009213693961</refService>
            <mnemoService>10</mnemoService>
            <nameService>Western Harbour - Torphin</nameService>
           <refDest>2305843009214283777</refDest>
            <nameDest>WESTERN HARBOU</nameDest>
            <timeDatas>
              <list>
                <day>0</day>
               <time>16:09</time>
                <minutes>7</minutes>
               <reliability>T</reliability>
               <type>N</type>
              <terminus>36295979</terminus>
               <journeyId>2529</journeyId>
                <busId>17</busId>
             \langlelist>
              <list>
                <day>0</day>
               \timestime>16:19\times/time> <minutes>17</minutes>
               <reliability>T</reliability>
                <type>N</type>
              \langle/list>
            </timeDatas>
```
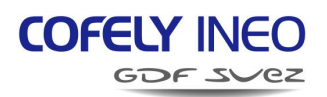

```
 <globalDisruption>false</globalDisruption>
           <serviceDisruption>false</serviceDisruption>
           <busStopDisruption>false</busStopDisruption>
           <serviceDiversion>false</serviceDiversion>
        \langlelist>
       [...]
       </busTimes>
     </ns1:BusTimesResponse>
   </SOAP-ENV:Body>
</SOAP-ENV:Envelope>
```
## <span id="page-36-0"></span>**V.2.10 GETJOURNEYTIMES FUNCTION**

#### **V.2.10.1 EXAMPLE OF REQUEST**

<?xml version="1.0" encoding="UTF-8"?>

- <SOAP-ENV:Envelope xmlns:SOAP-ENV="http://schemas.xmlsoap.org/soap/envelope/" xmlns:ns1="btws"> <SOAP-ENV:Body>
- <ns1:JourneyTimesRequest> <key>08eca170678085fc1403d11b989e5e73</key> <stopId>36232323</stopId> <journeyId>1203</journeyId>  $<$ day $>0$  $<$ /day $>$  </ns1:JourneyTimesRequest> </SOAP-ENV:Body>

</SOAP-ENV:Envelope>

## **V.2.10.2 EXAMPLE OF RESPONSE**

```
<?xml version="1.0" encoding="UTF-8"?>
<SOAP-ENV:Envelope xmlns:SOAP-ENV="http://schemas.xmlsoap.org/soap/envelope/"
xmlns:ns1="btws">
   <SOAP-ENV:Body>
     <ns1:JourneyTimesResponse>
       <journeyTimes>
         <list>
           <journeyId>1203</journeyId>
           <busId>25</busId>
           <operatorId>LB</operatorId>
          <refService>18</refService>
           <mnemoService>7</mnemoService>
           <nameService>Newhaven -- Royal Infirmary</nameService>
          <refDest>1179649</refDest>
           <nameDest>Newhaven</nameDest>
           <terminus>36237297</terminus>
           <journeyTimeDatas>
             <list>
               <order>0</order>
               <stopId>36232323</stopId>
              <stopName>Mill Lane</stopName>
               <day>0</day>
              \timestime>17:51</time> <minutes>14</minutes>
              <reliability>T</reliability>
               <type>P</type>
               <busStopDisruption>false</busStopDisruption>
             </list>
```
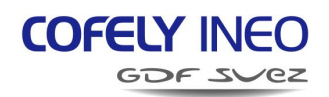

```
\langlelist\rangle <order>1</order>
                <stopId>36237329</stopId>
                <stopName>Leith Theatre</stopName>
               <day>0</day>
               \timestime>17:52\times/time> <minutes>1</minutes>
               <reliability>T</reliability>
                <type>N</type>
                <busStopDisruption>false</busStopDisruption>
              </list>
              <list>
                <order>2</order>
                <stopId>36237327</stopId>
                <stopName>South Fort Stree</stopName>
               \langle day>0</del><0\timestime>17:52\times/time> <minutes>1</minutes>
               <reliability>T</reliability>
                <type>N</type>
                <busStopDisruption>false</busStopDisruption>
             \langle/list>
               [...]
            </journeyTimeDatas>
            <globalDisruption>true</globalDisruption>
            <serviceDisruption>false</serviceDisruption>
            <serviceDiversion>false</serviceDiversion>
          </list>
        </journeyTimes>
     </ns1:JourneyTimesResponse>
   </SOAP-ENV:Body>
</SOAP-ENV:Envelope>
```
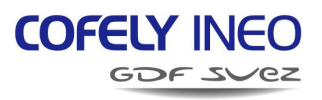

## <span id="page-38-0"></span>**VI JSON-BASED WEB SERVICES**

## <span id="page-38-1"></span>**VI.1 OVERVIEW**

The parameters for JSON-Based Web Services requests are exclusively embedded in the URL. As specified earlier, the JSON is not the default format. So the parameter « **module=json** » is required in every request.

For example, Functions are called using the parameter « **function** », so to call the function « **getTopoId** », you need to use the following URL:

<http://ws.mybustracker.co.uk/?module=json&function=getTopoId>.

All the other function parameters need to be transmitted in the URL.

Also, the global parameter « **noContentType** » is available and allows developers to remove the HTTP header « Content-type : application/json » from the response.

## <span id="page-38-2"></span>**VI.2 IMPLEMENTATION EXAMPLES**

<span id="page-38-3"></span>**VI.2.1 FONCTION GETTOPOID**

## **VI.2.1.1 EXAMPLE OF REQUEST**

[http://ws.mybustracker.co.uk/?module=json&key=b2bc78d58f40a6239ccfac773494ac2b&funct](http://ws.mybustracker.co.uk/?module=json&key=b2bc78d58f40a6239ccfac773494ac2b&function=getTopoId) [ion=getTopoId](http://ws.mybustracker.co.uk/?module=json&key=b2bc78d58f40a6239ccfac773494ac2b&function=getTopoId)

## **VI.2.1.2 EXAMPLE OF RESPONSE**

```
{
     "topoId":"0ad934b2f387c9d882349b813893044d"
     "operatorId": "LB"
}
```
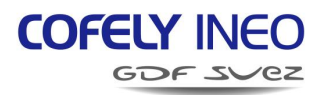

## <span id="page-39-0"></span>**VI.2.2 GETSERVICES FUNCTION**

#### **VI.2.2.1 EXAMPLE OF REQUEST**

[http://ws.mybustracker.co.uk/?module=json&key=b2bc78d58f40a6239ccfac773494ac2b&f](http://ws.mybustracker.co.uk/?module=json&key=b2bc78d58f40a6239ccfac773494ac2b&function=getServices) [unction=getServices](http://ws.mybustracker.co.uk/?module=json&key=b2bc78d58f40a6239ccfac773494ac2b&function=getServices)

#### **VI.2.2.2 EXAMPLE OF RESPONSE**

```
{
        "services": [
                {
                        "ref": "2",
                       "operatorId": "LB",
 "mnemo": "1",
"name": "Easter Road - Clermiston",
                        "dests": [
                                "163840",
                                "131072",
                                "131073",
                                "163841",
                                "163842"
                        ]
                },
\left\{ \begin{array}{cc} 0 & 0 & 0 \\ 0 & 0 & 0 \\ 0 & 0 & 0 \\ 0 & 0 & 0 \\ 0 & 0 & 0 \\ 0 & 0 & 0 \\ 0 & 0 & 0 \\ 0 & 0 & 0 \\ 0 & 0 & 0 \\ 0 & 0 & 0 \\ 0 & 0 & 0 \\ 0 & 0 & 0 & 0 \\ 0 & 0 & 0 & 0 \\ 0 & 0 & 0 & 0 \\ 0 & 0 & 0 & 0 & 0 \\ 0 & 0 & 0 & 0 & 0 \\ 0 & 0 & 0 & 0 & 0 \\ 0 & 0 & 0 & 0 & 0 \\ 0 & 0 & 0 & 0 & 0 "ref": "4",
                       "operatorId": "LB",
                        "mnemo": "2",
                       "name": "The Jewel -- The Gyle",
                        "dests": [
                                "294912",
                                "294913",
                                "262144",
                                "262145"
 ]
                },
           [...]
        ]
}
```
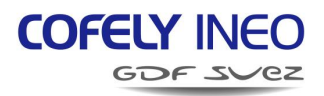

## <span id="page-40-0"></span>**VI.2.3 GETSERVICEPOINTS FUNCTION**

### **VI.2.3.1 EXAMPLE OF REQUEST**

[http://ws.mybustracker.co.uk/?module=json&key=b2bc78d58f40a6239ccfac773494ac2b&f](http://ws.mybustracker.co.uk/?module=json&key=b2bc78d58f40a6239ccfac773494ac2b&function=getServicePoints&ref=1) [unction=getServicePoints&ref=1](http://ws.mybustracker.co.uk/?module=json&key=b2bc78d58f40a6239ccfac773494ac2b&function=getServicePoints&ref=1)

### **VI.2.3.2 EXAMPLE OF RESPONSE**

```
{
                   "ref": "2",
                   "operatorId": "LB",
                  "servicePoints": [
                          {
                                      "chainage": 14,
                                      "order": 1000,
                                     "x": 55.968,
                                      "y": -3.16836
                         },
\left\{ \begin{array}{cc} 0 & 0 & 0 \\ 0 & 0 & 0 \\ 0 & 0 & 0 \\ 0 & 0 & 0 \\ 0 & 0 & 0 \\ 0 & 0 & 0 \\ 0 & 0 & 0 \\ 0 & 0 & 0 \\ 0 & 0 & 0 \\ 0 & 0 & 0 \\ 0 & 0 & 0 \\ 0 & 0 & 0 & 0 \\ 0 & 0 & 0 & 0 \\ 0 & 0 & 0 & 0 \\ 0 & 0 & 0 & 0 & 0 \\ 0 & 0 & 0 & 0 & 0 \\ 0 & 0 & 0 & 0 & 0 \\ 0 & 0 & 0 & 0 & 0 \\ 0 & 0 & 0 & 0 & 0 "chainage": 14,
                                      "order": 1001,
                                     "x": 55.9671,
                                     "v": -3.16939
                         },
\{ "chainage": 14,
                                      "order": 2000,
                                     "x": 55.9663,
                                      "y": -3.16976
                          },
\left\{ \begin{array}{cc} 0 & 0 & 0 \\ 0 & 0 & 0 \\ 0 & 0 & 0 \\ 0 & 0 & 0 \\ 0 & 0 & 0 \\ 0 & 0 & 0 \\ 0 & 0 & 0 \\ 0 & 0 & 0 \\ 0 & 0 & 0 \\ 0 & 0 & 0 \\ 0 & 0 & 0 \\ 0 & 0 & 0 & 0 \\ 0 & 0 & 0 & 0 \\ 0 & 0 & 0 & 0 \\ 0 & 0 & 0 & 0 & 0 \\ 0 & 0 & 0 & 0 & 0 \\ 0 & 0 & 0 & 0 & 0 \\ 0 & 0 & 0 & 0 & 0 \\ 0 & 0 & 0 & 0 & 0 "chainage": 14,
                                      "order": 2001,
                                     "x": 55.9655,
                                      "y": -3.17016
                         }, 
                  [...]
             ]
}
```
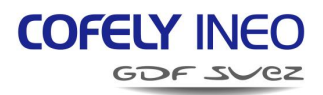

## <span id="page-41-0"></span>**VI.2.4 GETDESTS FUNCTION**

## **VI.2.4.1 EXAMPLE OF REQUEST**

[http://ws.mybustracker.co.uk/?module=json&key=b2bc78d58f40a6239ccfac773494ac2b&f](http://ws.mybustracker.co.uk/?module=json&key=b2bc78d58f40a6239ccfac773494ac2b&function=getDests) [unction=getDests](http://ws.mybustracker.co.uk/?module=json&key=b2bc78d58f40a6239ccfac773494ac2b&function=getDests)

#### **VI.2.4.2 EXAMPLE OF RESPONSE**

```
{
           "dests": [
                     {
                               "ref": "9994240",
                              "operatorId": "LB",
                               "name": "Airport",
                                "direction": "R",
                                "service": "152"
                     },
\left\{ \begin{array}{cc} 0 & 0 & 0 \\ 0 & 0 & 0 \\ 0 & 0 & 0 \\ 0 & 0 & 0 \\ 0 & 0 & 0 \\ 0 & 0 & 0 \\ 0 & 0 & 0 \\ 0 & 0 & 0 \\ 0 & 0 & 0 \\ 0 & 0 & 0 \\ 0 & 0 & 0 \\ 0 & 0 & 0 & 0 \\ 0 & 0 & 0 & 0 \\ 0 & 0 & 0 & 0 \\ 0 & 0 & 0 & 0 & 0 \\ 0 & 0 & 0 & 0 & 0 \\ 0 & 0 & 0 & 0 & 0 \\ 0 & 0 & 0 & 0 & 0 \\ 0 & 0 & 0 & 0 & 0 "ref": "6979584",
                              "operatorId": "LB",
                               "name": "Airport",
                               "direction": "R",
                                "service": "106"
                     },
               [...]
         ]
}
```
## <span id="page-41-1"></span>**VI.2.5 GETBUSSTOPS FUNCTION**

#### **VI.2.5.1 EXAMPLE OF REQUEST**

[http://ws.mybustracker.co.uk/?module=json&key=b2bc78d58f40a6239ccfac773494ac2b&f](http://ws.mybustracker.co.uk/?module=json&key=b2bc78d58f40a6239ccfac773494ac2b&function=getBusStops) [unction=getBusStops](http://ws.mybustracker.co.uk/?module=json&key=b2bc78d58f40a6239ccfac773494ac2b&function=getBusStops)

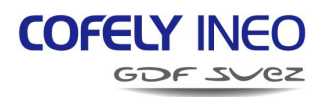

### **VI.2.5.2 EXAMPLE OF RESPONSE**

```
{
     "busStops": [
        {
 "ref": "2199",
            "operatorId": "LB"
,
             "stopId": "64323574",
             "name": "A702 Damhead",
             "x": 55.8872,
"y": -3.19779, "cap": 0,
             "services": [
                 "28",
                 "30"
             ],
             "dests": [
                 "1966080",
                 "1835008",
                 "1966081",
                 "1835010"
            ]
         },
        {
 "ref": "250",
            "operatorId": "LB"
,
             "stopId": "36232429",
            "name": "A8 at RBS Gogar",
             "x": 55.9383,
"y": -3.32988, "cap": 0,
             "services": [
                 "106",
                 "134",
                 "186",
                 "136"
 ],
 "dests": [
                 "8912896",
                 "8781824",
                 "12189696",
                 "6946816",
                 "12189697",
                 "6946817",
                 "8912897",
                 "8781825",
                 "8912898",
                 "8781827"
            ]
         },
      [...]
   ]
```
(F3D02-02)G

}

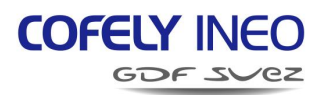

## <span id="page-43-0"></span>**VI.2.6 GETDISRUPTIONS FUNCTION**

#### **VI.2.6.1 EXAMPLE OF REQUEST**

[http://ws.mybustracker.co.uk/?module=json&key=b2bc78d58f40a6239ccfac773494ac2b&f](http://ws.mybustracker.co.uk/?module=json&key=b2bc78d58f40a6239ccfac773494ac2b&function=getDisruptions&type=0) [unction=getDisruptions&type=0](http://ws.mybustracker.co.uk/?module=json&key=b2bc78d58f40a6239ccfac773494ac2b&function=getDisruptions&type=0)

### **VI.2.6.2 EXAMPLE OF RESPONSE**

```
{
       "disruptions": [
              {
                    "id": "1",
                   "operatorId": "LB",
                   "type": 1,
                    "level": 1,
                    "validUntil": "2011-10-28T17:21:00+02:00",
                    "message": "Global information example",
                    "targets": []
              },
              {
                    "id": "2",
                   "operatorId": "LB",
                    "type": 2,
                    "level": 1,
                    "validUntil": "2011-10-28T17:21:00+02:00",
                    "message": "Service minimal disruption example",
                    "targets": [
                           "1",
                          "4"
 ]
              },
\left\{ \begin{array}{cc} 0 & 0 & 0 \\ 0 & 0 & 0 \\ 0 & 0 & 0 \\ 0 & 0 & 0 \\ 0 & 0 & 0 \\ 0 & 0 & 0 \\ 0 & 0 & 0 \\ 0 & 0 & 0 \\ 0 & 0 & 0 \\ 0 & 0 & 0 \\ 0 & 0 & 0 \\ 0 & 0 & 0 & 0 \\ 0 & 0 & 0 & 0 \\ 0 & 0 & 0 & 0 \\ 0 & 0 & 0 & 0 & 0 \\ 0 & 0 & 0 & 0 & 0 \\ 0 & 0 & 0 & 0 & 0 \\ 0 & 0 & 0 & 0 & 0 \\ 0 & 0 & 0 & 0 & 0 "id": "3",
                   "operatorId": "LB",
                    "type": 3,
                    "level": 1,
                    "validUntil": "2011-10-28T17:21:00+02:00",
                    "message": "BusStop major disruption example",
                    "targets": [
                           "250",
                           "2229"
 ]
              }
       ]
}
```
## <span id="page-43-1"></span>**VI.2.7 GETDIVERSIONS FUNCTION**

#### **VI.2.7.1 EXAMPLE OF REQUEST**

[http://ws.mybustracker.co.uk/?module=json&key=b2bc78d58f40a6239ccfac773494ac2b&f](http://ws.mybustracker.co.uk/?module=json&key=b2bc78d58f40a6239ccfac773494ac2b&function=getDiversions&refService=0) [unction=getDiversions&refService=0](http://ws.mybustracker.co.uk/?module=json&key=b2bc78d58f40a6239ccfac773494ac2b&function=getDiversions&refService=0)

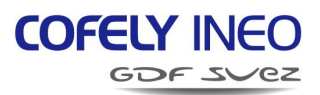

**VI.2.7.2 EXAMPLE OF RESPONSE**

```
{
     "diversions": [
         {
             "ref": "2147483646",
              "diversionId": "26",
              "operatorId": "LB",
              "refService": "214",
              "startStopId": "36242528",
              "startStopName": "Parliament St",
              "startDate": "2012-03-26T03:15:00+02:00",
              "endStopId": "36232974",
              "endStopName": "Victoria Quay",
              "endDate": "2012-12-25T03:05:00+01:00",
             "days": "1111111",
              "length": 441,
              "timeShift": 0,
              "cancelledBusStops": [],
              "temporaryBusStops": []
         },
         {
              "ref": "2147483644",
              "diversionId": "42",
              "operatorId": "LB",
              "refService": "15",
              "startStopId": "36236376",
              "startStopName": "Strathearn Road",
              "startDate": "2012-05-29T16:00:00+02:00",
              "endStopId": "36234856",
              "endStopName": "Montague Street",
              "endDate": "2012-12-25T03:05:00+01:00",
             "days": "1111111",
              "length": 1870,
              "timeShift": 0,
              "cancelledBusStops": [],
              "temporaryBusStops": []
         },
       [...]
     ]
  }
```
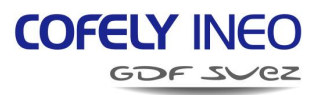

#### <span id="page-45-0"></span>**VI.2.8 GETDIVERSIONSPOINTS FUNCTION**

#### **VI.2.8.1 EXAMPLE OF REQUEST**

[http://ws.mybustracker.co.uk/?module=json&key=b2bc78d58f40a6239ccfac773494ac2b&f](http://ws.mybustracker.co.uk/?module=json&key=b2bc78d58f40a6239ccfac773494ac2b&function=getDiversionPoints&diversionId=42) [unction=getDiversionPoints&diversionId=42](http://ws.mybustracker.co.uk/?module=json&key=b2bc78d58f40a6239ccfac773494ac2b&function=getDiversionPoints&diversionId=42)

**VI.2.8.2 EXAMPLE OF RESPONSE**

```
"diversionId": "42",
 "operatorId": "LB",
 "diversionPoints": [
      {
          "order": 0,
          "x": 55.93425,
          "y": -3.197675
     },
      {
          "order": 1,
         "x": 55.93485,
          "y": -3.194156
     },
      {
          "order": 2,
         "x": 55.937366,
          "y": -3.194778
     },
  [...]
 ]
```
{

}

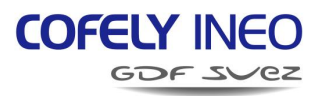

## <span id="page-46-0"></span>**VI.2.9 GETBUSTIMES FUNCTION**

The GetBusTimes function has a special feature: The TimeRequest parameters are sent by adding the request number to their field names to allow multiple requests.

So the TimeRequest Parameters can be:

- $\sim$  Request X (from 1 to 5)
	- stopIdX (stopId can be used instead of stopId1)
	- refServiceX (refService can be used instead of refService1)
	- **•** refDestX (refDest can be used instead of refDest1)

#### **VI.2.9.1 EXAMPLE OF REQUEST**

[http://ws.mybustracker.co.uk/?module=json&key=b2bc78d58f40a6239ccfac773494ac2b&f](http://ws.mybustracker.co.uk/?module=json&key=b2bc78d58f40a6239ccfac773494ac2b&function=getBusTimes&stopId1=36232323&stopId2=36235979) [unction=getBusTimes&stopId1=36232323&stopId2=36235979](http://ws.mybustracker.co.uk/?module=json&key=b2bc78d58f40a6239ccfac773494ac2b&function=getBusTimes&stopId1=36232323&stopId2=36235979)

or

[http://ws.mybustracker.co.uk/?module=json&key=b2bc78d58f40a6239ccfac773494ac2b&f](http://ws.mybustracker.co.uk/?module=json&key=b2bc78d58f40a6239ccfac773494ac2b&function=getBusTimes&stopId=36232323&stopId2=36235979) [unction=getBusTimes&stopId=36232323&stopId2=36235979](http://ws.mybustracker.co.uk/?module=json&key=b2bc78d58f40a6239ccfac773494ac2b&function=getBusTimes&stopId=36232323&stopId2=36235979)

#### **VI.2.9.2 EXAMPLE OF RESPONSE**

```
{
          "busTimes": [
\left\{ \begin{array}{cc} 0 & 0 & 0 \\ 0 & 0 & 0 \\ 0 & 0 & 0 \\ 0 & 0 & 0 \\ 0 & 0 & 0 \\ 0 & 0 & 0 \\ 0 & 0 & 0 \\ 0 & 0 & 0 \\ 0 & 0 & 0 \\ 0 & 0 & 0 \\ 0 & 0 & 0 \\ 0 & 0 & 0 & 0 \\ 0 & 0 & 0 & 0 \\ 0 & 0 & 0 & 0 \\ 0 & 0 & 0 & 0 & 0 \\ 0 & 0 & 0 & 0 & 0 \\ 0 & 0 & 0 & 0 & 0 \\ 0 & 0 & 0 & 0 & 0 \\ 0 & 0 & 0 & 0 & 0 "operatorId": "LB",
                            "stopId": "36232323",
                             "stopName": "Mill Lane",
                             "refService": "16",
                             "mnemoService": "7",
                            "nameService": "Newhaven - Ferniehill",
                             "timeDatas": [
\{ "refDest": "1048576",
                                                "nameDest": "Newhaven",
                                                "day": 0,
                                                "time": "17:37",
                                                "minutes": 12,
                                                "reliability": "T",
                                                "type": "N",
                                            "terminus": "3623632",
                                                  "journeyId":"4562",
                                                  "busId":"34"
\},
\left\{ \begin{array}{cc} 0 & 0 & 0 \\ 0 & 0 & 0 \\ 0 & 0 & 0 \\ 0 & 0 & 0 \\ 0 & 0 & 0 \\ 0 & 0 & 0 \\ 0 & 0 & 0 \\ 0 & 0 & 0 \\ 0 & 0 & 0 \\ 0 & 0 & 0 \\ 0 & 0 & 0 \\ 0 & 0 & 0 & 0 \\ 0 & 0 & 0 & 0 \\ 0 & 0 & 0 & 0 \\ 0 & 0 & 0 & 0 & 0 \\ 0 & 0 & 0 & 0 & 0 \\ 0 & 0 & 0 & 0 & 0 \\ 0 & 0 & 0 & 0 & 0 & 0 \\ 0 & 0 & 0 & 0 "refDest": "1048576",
                                                "nameDest": "Newhaven",
```
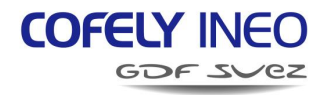

```
 "day": 0,
                   "time": "17:52",
                   "minutes": 27,
                   "reliability": "T",
                   "type": "N",
                   "terminus": "3623632",
                    "journeyId":"4562",
                    "busId":"34"
               }
            ],
            "globalDisruption": true,
            "serviceDisruption": false,
 "busStopDisruption": false
,
            "serviceDiversion": false
        },
       {
            "stopId": "36232323",
            "stopName": "Mill Lane",
            "refService": "20",
            "mnemoService": "10",
 "nameService": "Western Harbour 
- Torphin",
            "timeDatas": [
               {
                    "refDest": "1310721",
                   "nameDest": "Western Harbou",
                   "day": 0,
                   "time": "17:29",
                   "minutes": 4,
                   "reliability": "T",
                   "type": "N",
                   "terminus": "3623632",
                    "journeyId":
"2465",
 "busId": "87
"
                },
                {
                    "refDest": "1310721",
                   "nameDest": "Western Harbou",
                   "day": 0,
                   "time": "17:39",
                   "minutes": 14,
                   "reliability": "T",
                   "type": "N",
                    "terminus":
"3623632",
 "journeyId":
"1768",
 "busId": "6
"
               }
           \mathbf{I},
            "globalDisruption": true,
            "serviceDisruption": false,
 "busStopDisruption": false
,
           "serviceDiversion": false
        },
     [...]
   ]
```
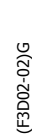

}

Ce document est la propriété d'INEO SYSTRANS et ne peut être reproduit sans son autorisation écrite

Ce document est la propriété d'INEO SYSTRANS et ne peut être reproduit sans son autorisation écrite

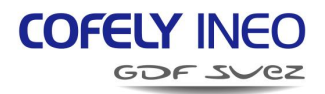

### <span id="page-48-0"></span>**VI.2.10 GETJOURNEYTIMES FUNCTION**

#### **VI.2.10.1 EXAMPLE OF REQUEST**

[http://ws.mybustracker.co.uk/?module=json&key=b2bc78d58f40a6239ccfac773494ac2b&f](http://ws.mybustracker.co.uk/?module=json&key=b2bc78d58f40a6239ccfac773494ac2b&function=getJourneyTimes&stopId=36232323&journeyId=6357) [unction=getJourneyTimes&stopId=36232323&journeyId=6357](http://ws.mybustracker.co.uk/?module=json&key=b2bc78d58f40a6239ccfac773494ac2b&function=getJourneyTimes&stopId=36232323&journeyId=6357)

#### **VI.2.10.2 EXAMPLE OF RESPONSE**

```
{
       "journeyTimes": [
\left\{ \begin{array}{cc} 0 & 0 & 0 \\ 0 & 0 & 0 \\ 0 & 0 & 0 \\ 0 & 0 & 0 \\ 0 & 0 & 0 \\ 0 & 0 & 0 \\ 0 & 0 & 0 \\ 0 & 0 & 0 \\ 0 & 0 & 0 \\ 0 & 0 & 0 \\ 0 & 0 & 0 \\ 0 & 0 & 0 & 0 \\ 0 & 0 & 0 & 0 \\ 0 & 0 & 0 & 0 \\ 0 & 0 & 0 & 0 & 0 \\ 0 & 0 & 0 & 0 & 0 \\ 0 & 0 & 0 & 0 & 0 \\ 0 & 0 & 0 & 0 & 0 \\ 0 & 0 & 0 & 0 & 0 "journeyId": "6357",
                  "operatorId": "LB",
                  "refService": "18",
                  "mnemoService": "7",
                 "nameService": "Newhaven -- Royal Infirmary",
                  "refDest": "1179649",
                  "nameDest": "Newhaven",
                  "terminus": "36237297",
                  "journeyTimeDatas": [
Example 2008
                              "order": 0,
                             "stopId": "36232323",
                             "stopName": "Mill Lane",
                             "day": 0,
                             "time": "18:06",
                             "minutes": 12,
                             "reliability": "T",
                             "type": "N",
                             "busStopDisruption": false
                        },
Example 19
                              "order": 1,
                             "stopId": "36237329",
                             "stopName": "Leith Theatre",
                             "day": 0,
                             "time": "18:07",
                             "minutes": 1,
                             "reliability": "T",
                             "type": "N",
                             "busStopDisruption": false
                        },
\{ "order": 2,
                             "stopId": "36237327",
                             "stopName": "South Fort Stree",
                             "day": 0,
                             "time": "18:07",
                             "minutes": 1,
```
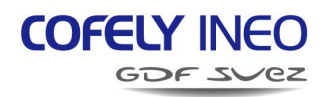

```
 "reliability": "T",
                 "type": "N",
                 "busStopDisruption": false
              },
            [...]
          ],
          "globalDisruption": true,
         "serviceDisruption": false,
          "serviceDiversion": false
    }
]
```
}

## <span id="page-50-0"></span>**VII FAULT MANAGEMENT**

Fault messages are sent in the following format:

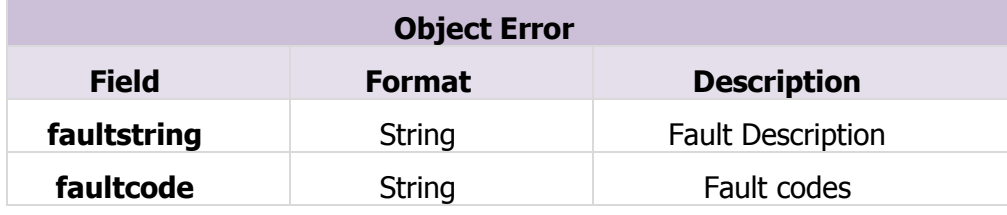

The fault codes are described below:

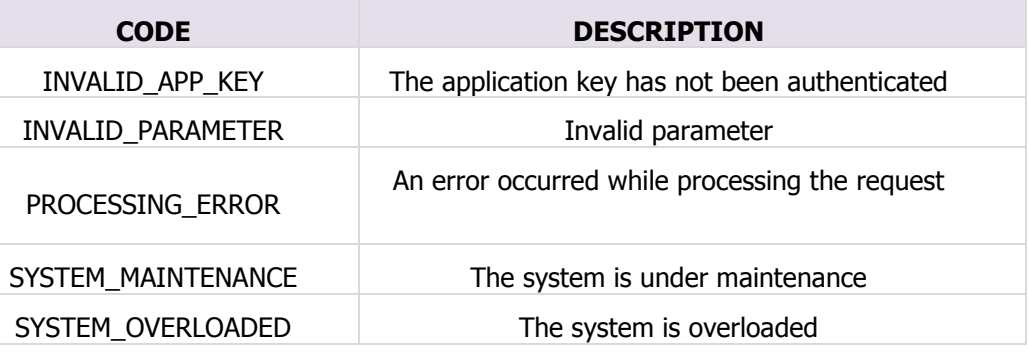

## <span id="page-50-1"></span>**VII.1 SOAP FAULT EXAMPLE**

Fault messages are transmitted trough a SOAPfault notification. Below is an example of a fault message caused by an invalid application key.

```
<?xml version="1.0" encoding="UTF-8"?>
<SOAP-ENV:Envelope xmlns:SOAP-
ENV="http://schemas.xmlsoap.org/soap/envelope/">
   <SOAP-ENV:Body>
     <SOAP-ENV:Fault>
       <faultcode>INVALID_APP_KEY</faultcode>
       <faultstring>Invalid application Key</faultstring>
     </SOAP-ENV:Fault>
   </SOAP-ENV:Body>
</SOAP-ENV:Envelope>
```
## <span id="page-50-2"></span>**VII.2 JSON FAULT EXAMPLE**

Below is an example of a fault message caused by an invalid application key.

```
 "faultstring":"Invalid application Key",
 "faultcode":"INVALID_APP_KEY"
```
{

}

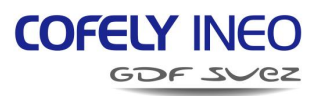

## <span id="page-51-0"></span>**VIII GUIDELINES**

Here is a short list of rules and guidance for a better use of the Web Services.

## <span id="page-51-1"></span>**VIII.1 HOW TO USE THE TOPOLOGICAL WEB SERVICES**

The topology services generate a substantial data flow. Consequently, it is strongly recommended to use a local cache in your application to avoid irrelevant access to the web server. Moreover, a topology version id is available to allow developers to monitor any topology change. The topology version can only be updated by the system at every start of the operation (03:10).

To conclude, developers should respect the following process:

- Request the topology id function once a day after the start of the operation.
- If necessary, update your local cache using the topology web services.

## <span id="page-51-2"></span>**VIII.2 HOW TO USE THE COMPRESSION**

In order to optimize the data flow transfers, and so to offer the final users the most responsive application, it is recommended to use the **HTTP/GZIP** compression. This is possible by adding in every request the following HTTP header: 'Accept-Encoding : gzip'.

The use of compression increases the CPU load. Therefore, it is developer's responsibility to use or not the compression.

## <span id="page-51-3"></span>**VIII.3 HOW TO USE THE WSDL FILE (SOAP-BASED WS ONLY)**

The WSDL file is not expected to change unless in case of Web Services variations.

The file can be hardcoded in the application or downloaded from the Web Server.

Note that the WSDL file must not be downloaded on every request or at every start of the application.

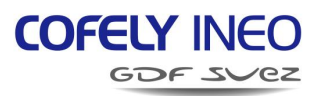

## <span id="page-52-0"></span>**IX APPENDIX A : WSDL FILE**

```
<?xml version="1.0" encoding="UTF-8"?>
\langle -- version 1.2.0 01/06/2012 -->
<!-- Definitions -->
<definitions name="btws"
      targetNamespace="btws"
      xmlns:typens="btws"
      xmlns:xsd="http://www.w3.org/2001/XMLSchema"
      xmlns:soap="http://schemas.xmlsoap.org/wsdl/soap/"
      xmlns:soapenc="http://schemas.xmlsoap.org/soap/encoding/"
      xmlns:wsdl="http://schemas.xmlsoap.org/wsdl/"
      xmlns="http://schemas.xmlsoap.org/wsdl/">
      <!-- Generic Types-->
      <types>
             \langle!-- Datas -->
             <xsd:schema targetNamespace="btws"
                    xmlns="http://www.w3.org/2001/XMLSchema">
                    <!-- Custom Types-->
                    \langle !-- API Key -->
                    <xsd:simpleType name="APIKey">
                        <restriction base='string'>
                          <length value='32' fixed='true'/>
                       </restriction>
                    </xsd:simpleType>
                    <!-- Destination Objects -->
                    <xsd:complexType name="Dest">
                           <xsd:sequence>
                                  <xsd:element name="ref" type="xsd:string"/>
                                  <xsd:element name="operatorId" type="xsd:string"/>
                                  <xsd:element name="name" type="xsd:string"/>
                                  <xsd:element name="direction" type="xsd:string"/>
                                  <xsd:element name="service" type="xsd:string"/>
                           </xsd:sequence>
                    </xsd:complexType>
                    <xsd:complexType name="DestList">
                           <xsd:sequence>
                                  <xsd:element minOccurs="0" maxOccurs="unbounded"
                                  name="list" type="typens:Dest"/>
                           </xsd:sequence>
                    </xsd:complexType>
                    <xsd:complexType name="DestRefList">
                           <xsd:sequence>
                                  <xsd:element minOccurs="0" maxOccurs="unbounded"
                                  name="list" type="xsd:string"/>
                           </xsd:sequence>
                    </xsd:complexType>
                    <!-- Service Objects -->
                    <xsd:complexType name="Service">
                           <xsd:sequence>
                                  <xsd:element name="ref" type="xsd:string"/>
                                  <xsd:element name="operatorId" type="xsd:string"/>
                                  <xsd:element name="mnemo" type="xsd:string"/>
                                  <xsd:element name="name" type="xsd:string"/>
```
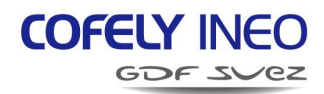

```
<xsd:element name="dests"
type="typens:DestRefList"/>
                         </xsd:sequence>
                   </xsd:complexType>
                   <xsd:complexType name="ServiceList">
                         <xsd:sequence>
                                <xsd:element minOccurs="0" maxOccurs="unbounded"
                                name="list" type="typens:Service"/>
                         </xsd:sequence>
                   </xsd:complexType>
                   <xsd:complexType name="ServiceRefList">
                         <xsd:sequence>
                                <xsd:element minOccurs="0" maxOccurs="unbounded"
                                name="list" type="xsd:string"/>
                         </xsd:sequence>
                   </xsd:complexType>
                   <!-- Service Point Objects -->
                   <xsd:complexType name="ServicePoint">
                         <xsd:sequence>
                                <xsd:element name="chainage" type="xsd:integer"/>
                                <xsd:element name="order" type="xsd:integer"/>
                                <xsd:element name="x" type="xsd:float"/>
                                <xsd:element name="y" type="xsd:float"/>
                         </xsd:sequence>
                   </xsd:complexType>
                   <xsd:complexType name="ServicePointList">
                         <xsd:sequence>
                                <xsd:element minOccurs="0" maxOccurs="unbounded"
                                name="list" type="typens:ServicePoint"/>
                         </xsd:sequence>
                   </xsd:complexType>
                   <!-- BusStop Objects -->
                   <xsd:complexType name="BusStop">
                         <xsd:sequence>
                                <xsd:element name="ref" type="xsd:string"/>
                                <xsd:element name="operatorId" type="xsd:string"/>
                                <xsd:element name="stopId" type="xsd:string"/>
                                <xsd:element name="name" type="xsd:string"/>
                                <xsd:element name="x" type="xsd:float"/>
                                <xsd:element name="y" type="xsd:float"/>
                                <xsd:element name="cap" type="xsd:integer"/>
                                <xsd:element name="services"
type="typens:ServiceRefList"/>
                               <xsd:element name="dests"
type="typens:DestRefList"/>
                         </xsd:sequence>
                   </xsd:complexType>
                   <xsd:complexType name="BusStopList">
                         <xsd:sequence>
                                <xsd:element minOccurs="0" maxOccurs="unbounded"
                                name="list" type="typens:BusStop"/>
                         </xsd:sequence>
                   </xsd:complexType>
                   <xsd:complexType name="BusStopIdList">
                         <xsd:sequence>
```
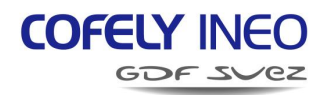

```
name="list" type="xsd:string"/>
                         </xsd:sequence>
                   </xsd:complexType>
                   <!-- BusTime Objects -->
                   <xsd:complexType name="TimeRequest">
                         <xsd:sequence>
                                <xsd:element name="stopId" type="xsd:string"/>
                               <xsd:element name="operatorId" type="xsd:string"
minOccurs="0"/>
                                <xsd:element name="refService" type="xsd:string"
minOccurs="0"/>
                                <xsd:element name="refDest" type="xsd:string"
minOccurs="0"/>
                         </xsd:sequence>
                   </xsd:complexType>
                   <xsd:complexType name="TimeRequestList">
                         <xsd:sequence>
                                <xsd:element minOccurs="1" maxOccurs="5"
                                name="list" type="typens:TimeRequest"/>
                         </xsd:sequence>
                   </xsd:complexType>
                   <xsd:complexType name="TimeData">
                         <xsd:sequence>
                                <xsd:element name="refDest" type="xsd:string"/>
                                <xsd:element name="nameDest" type="xsd:string"/>
                               <xsd:element name="day" type="xsd:integer"/>
                               <xsd:element name="time" type="xsd:string"/>
                               <xsd:element name="minutes" type="xsd:integer"/>
                               <xsd:element name="reliability" type="xsd:string"/>
                               <xsd:element name="type" type="xsd:string"/>
                                <xsd:element name="terminus" type="xsd:string"/>
                                <xsd:element name="journeyId" type="xsd:string"/>
                                <xsd:element name="busId" type="xsd:string"/>
                         </xsd:sequence>
                   </xsd:complexType>
                   <xsd:complexType name="TimeDataList">
                         <xsd:sequence>
                                <xsd:element minOccurs="0" maxOccurs="unbounded"
                               name="list" type="typens:TimeData"/>
                         </xsd:sequence>
                   </xsd:complexType>
                   <xsd:complexType name="BusTime">
                         <xsd:sequence>
                                <xsd:element name="operatorId" type="xsd:string"/>
                               <xsd:element name="stopId" type="xsd:string"/>
                               <xsd:element name="stopName" type="xsd:string"/>
                                <xsd:element name="refService" type="xsd:string"/>
                                <xsd:element name="mnemoService" type="xsd:string"/>
                                <xsd:element name="nameService" type="xsd:string"/>
                                <xsd:element name="timeDatas"
type="typens:TimeDataList"/>
                               <xsd:element name="globalDisruption"
type="xsd:boolean"/>
                                <xsd:element name="serviceDisruption"
type="xsd:boolean"/>
                               <xsd:element name="busStopDisruption"
type="xsd:boolean"/>
```
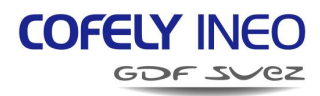

```
<xsd:element name="serviceDiversion"
type="xsd:boolean"/>
                         </xsd:sequence>
                   </xsd:complexType>
                   <xsd:complexType name="BusTimeList">
                         <xsd:sequence>
                                <xsd:element minOccurs="0" maxOccurs="unbounded"
                                name="list" type="typens:BusTime"/>
                         </xsd:sequence>
                   </xsd:complexType>
                   <!-- JourneyTime Objects -->
                   <xsd:complexType name="JourneyTimeData">
                         <xsd:sequence>
                                <xsd:element name="order" type="xsd:integer"/>
                                <xsd:element name="stopId" type="xsd:string"/>
                               <xsd:element name="stopName" type="xsd:string"/>
                                <xsd:element name="day" type="xsd:integer"/>
                                <xsd:element name="time" type="xsd:string"/>
                                <xsd:element name="minutes" type="xsd:integer"/>
                                <xsd:element name="reliability" type="xsd:string"/>
                                <xsd:element name="type" type="xsd:string"/>
                                <xsd:element name="busStopDisruption"
type="xsd:boolean"/>
                         </xsd:sequence>
                   </xsd:complexType>
                   <xsd:complexType name="JourneyTimeDataList">
                         <xsd:sequence>
                               <xsd:element minOccurs="0" maxOccurs="unbounded"
                               name="list" type="typens:JourneyTimeData"/>
                         </xsd:sequence>
                   </xsd:complexType>
                   <xsd:complexType name="JourneyTime">
                         <xsd:sequence>
                               <xsd:element name="journeyId" type="xsd:string"/>
                               <xsd:element name="busId" type="xsd:string"/>
                               <xsd:element name="operatorId" type="xsd:string"/>
                               <xsd:element name="refService" type="xsd:string"/>
                               <xsd:element name="mnemoService" type="xsd:string"/>
                               <xsd:element name="nameService" type="xsd:string"/>
                               <xsd:element name="refDest" type="xsd:string"/>
                               <xsd:element name="nameDest" type="xsd:string"/>
                               <xsd:element name="terminus" type="xsd:string"/>
                               <xsd:element name="journeyTimeDatas"
type="typens:JourneyTimeDataList"/>
                               <xsd:element name="globalDisruption"
type="xsd:boolean"/>
                               <xsd:element name="serviceDisruption"
type="xsd:boolean"/>
                               <xsd:element name="serviceDiversion"
type="xsd:boolean"/>
                         </xsd:sequence>
                   </xsd:complexType>
                   <xsd:complexType name="JourneyTimeList">
                         <xsd:sequence>
                                <xsd:element minOccurs="0" maxOccurs="unbounded"
                                name="list" type="typens:JourneyTime"/>
                         </xsd:sequence>
                   </xsd:complexType>
```
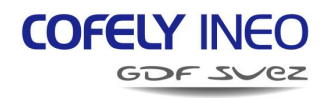

```
<!-- Disruption Objects -->
                   <xsd:complexType name="TargetList">
                          <xsd:sequence>
                                <xsd:element minOccurs="0" maxOccurs="unbounded"
                                name="list" type="xsd:string"/>
                          </xsd:sequence>
                   </xsd:complexType>
                   <xsd:complexType name="Disruption">
                          <xsd:sequence>
                                <xsd:element name="id" type="xsd:string"/>
                                <xsd:element name="operatorId" type="xsd:string"/>
                                <xsd:element name="level" type="xsd:integer"/>
                                <xsd:element name="type" type="xsd:integer"/>
                                <xsd:element name="validUntil" type="xsd:dateTime"/>
                                <xsd:element name="message" type="xsd:string"/>
                                <xsd:element name="targets"
type="typens:TargetList"/>
                          </xsd:sequence>
                   </xsd:complexType>
                   <xsd:complexType name="DisruptionList">
                          <xsd:sequence>
                                <xsd:element minOccurs="0" maxOccurs="unbounded"
                                name="list" type="typens:Disruption"/>
                          </xsd:sequence>
                   </xsd:complexType>
                   <!-- Diversion Objects -->
                   <xsd:complexType name="TemporaryBusStop">
                          <xsd:sequence>
                                <xsd:element name="num" type="xsd:integer"/>
                                <xsd:element name="stopId" type="xsd:string"/>
                                <xsd:element name="stopName" type="xsd:string"/>
                                <xsd:element name="type" type="xsd:string"/>
                          </xsd:sequence>
                   </xsd:complexType>
                   <xsd:complexType name="TemporaryBusStopList">
                          <xsd:sequence>
                                <xsd:element minOccurs="0" maxOccurs="unbounded"
                                name="list" type="typens:TemporaryBusStop"/>
                          </xsd:sequence>
                   </xsd:complexType>
                   <xsd:complexType name="Diversion">
                          <xsd:sequence>
                                <xsd:element name="ref" type="xsd:string"/>
                                <xsd:element name="diversionId" type="xsd:string"/>
                                <xsd:element name="operatorId" type="xsd:string"/>
                                <xsd:element name="refService" type="xsd:string"/>
                                <xsd:element name="startStopId" type="xsd:string"/>
                                <xsd:element name="startStopName"
type="xsd:string"/>
                                <xsd:element name="startDate" type="xsd:dateTime"/>
                                <xsd:element name="endStopId" type="xsd:string"/>
                                <xsd:element name="endStopName" type="xsd:string"/>
                                <xsd:element name="endDate" type="xsd:dateTime"/>
                                <xsd:element name="days" type="xsd:string"/>
                                <xsd:element name="length" type="xsd:integer"/>
                                <xsd:element name="timeShift" type="xsd:integer"/>
```
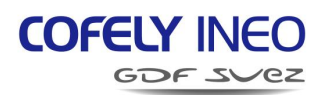

```
<xsd:element name="cancelledBusStops"
type="typens:BusStopIdList"/>
                               <xsd:element name="temporaryBusStops"
type="typens:TemporaryBusStopList"/>
                         </xsd:sequence>
                  </xsd:complexType>
                   <xsd:complexType name="DiversionList">
                         <xsd:sequence>
                               <xsd:element minOccurs="0" maxOccurs="unbounded"
                               name="list" type="typens:Diversion"/>
                         </xsd:sequence>
                  </xsd:complexType>
                  <xsd:complexType name="DiversionPoint">
                         <xsd:sequence>
                               <xsd:element name="order" type="xsd:integer"/>
                               <xsd:element name="x" type="xsd:float"/>
                               <xsd:element name="y" type="xsd:float"/>
                         </xsd:sequence>
                  </xsd:complexType>
                  <xsd:complexType name="DiversionPointList">
                         <xsd:sequence>
                               <xsd:element minOccurs="0" maxOccurs="unbounded"
                               name="list" type="typens:DiversionPoint"/>
                         </xsd:sequence>
                  </xsd:complexType>
                  <!-- Requests / Responses -->
                  <xsd:element name="TopoIdRequest" type="typens:TopoIdRequest"/>
                  <xsd:complexType name="TopoIdRequest">
                         <xsd:sequence>
                               <xsd:element name="key" type="typens:APIKey"/>
                               <xsd:element name="operatorId" type="xsd:string"
minOccurs="0"/>
                         </xsd:sequence>
                  </xsd:complexType>
                  <xsd:element name="TopoIdResponse" type="typens:TopoIdResponse"/>
                  <xsd:complexType name="TopoIdResponse">
                         <xsd:sequence>
                               <xsd:element name="topoId" type="xsd:string"/>
                               <xsd:element name="operatorId" type="xsd:string"/>
                         </xsd:sequence>
                  </xsd:complexType>
                  <xsd:element name="ServicesRequest"
type="typens:ServicesRequest"/>
                  <xsd:complexType name="ServicesRequest">
                         <xsd:sequence>
                               <xsd:element name="key" type="typens:APIKey"/>
                               <xsd:element name="operatorId" type="xsd:string"
minOccurs="0"/>
                         </xsd:sequence>
                  </xsd:complexType>
                  <xsd:element name="ServicesResponse"
type="typens:ServicesResponse"/>
                  <xsd:complexType name="ServicesResponse">
                         <xsd:sequence>
                               <xsd:element name="services"
type="typens:ServiceList"/>
                         </xsd:sequence>
                  </xsd:complexType>
```
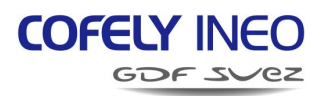

```
<xsd:element name="ServicePointsRequest"
type="typens:ServicePointsRequest"/>
                  <xsd:complexType name="ServicePointsRequest">
                        <xsd:sequence>
                              <xsd:element name="key" type="typens:APIKey"/>
                              <xsd:element name="ref" type="xsd:string"/>
                              <xsd:element name="operatorId" type="xsd:string"
minOccurs="0"/>
                        </xsd:sequence>
                  </xsd:complexType>
                  <xsd:element name="ServicePointsResponse"
type="typens:ServicePointsResponse"/>
                  <xsd:complexType name="ServicePointsResponse">
                        <xsd:sequence>
                              <xsd:element name="ref" type="xsd:string"/>
                              <xsd:element name="operatorId" type="xsd:string"/>
                              <xsd:element name="servicePoints"
type="typens:ServicePointList"/>
                        </xsd:sequence>
                  </xsd:complexType>
                  <xsd:element name="DestsRequest" type="typens:DestsRequest"/>
                  <xsd:complexType name="DestsRequest">
                       <xsd:sequence>
                              <xsd:element name="key" type="typens:APIKey"/>
                              <xsd:element name="operatorId" type="xsd:string"
minOccurs="0"/>
                       </xsd:sequence>
                  </xsd:complexType>
                  <xsd:element name="DestsResponse" type="typens:DestsResponse"/>
                  <xsd:complexType name="DestsResponse">
                        <xsd:sequence>
                              <xsd:element name="dests" type="typens:DestList"/>
                       </xsd:sequence>
                  </xsd:complexType>
                  <xsd:element name="BusStopsRequest"
type="typens:BusStopsRequest"/>
                  <xsd:complexType name="BusStopsRequest">
                        <xsd:sequence>
                              <xsd:element name="key" type="typens:APIKey"/>
                              <xsd:element name="operatorId" type="xsd:string"
minOccurs="0"/>
                       </xsd:sequence>
                  </xsd:complexType>
                  <xsd:element name="BusStopsResponse"
type="typens:BusStopsResponse"/>
                  <xsd:complexType name="BusStopsResponse">
                        <xsd:sequence>
                              <xsd:element name="busStops"
type="typens:BusStopList"/>
                        </xsd:sequence>
                  </xsd:complexType>
                  <xsd:element name="BusTimesRequest"
type="typens:BusTimesRequest"/>
                  <xsd:complexType name="BusTimesRequest">
                       <xsd:sequence>
                              <xsd:element name="key" type="typens:APIKey"/>
                              <xsd:element name="timeRequests"
type="typens:TimeRequestList"/>
```
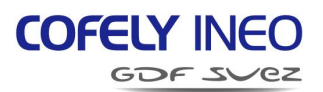

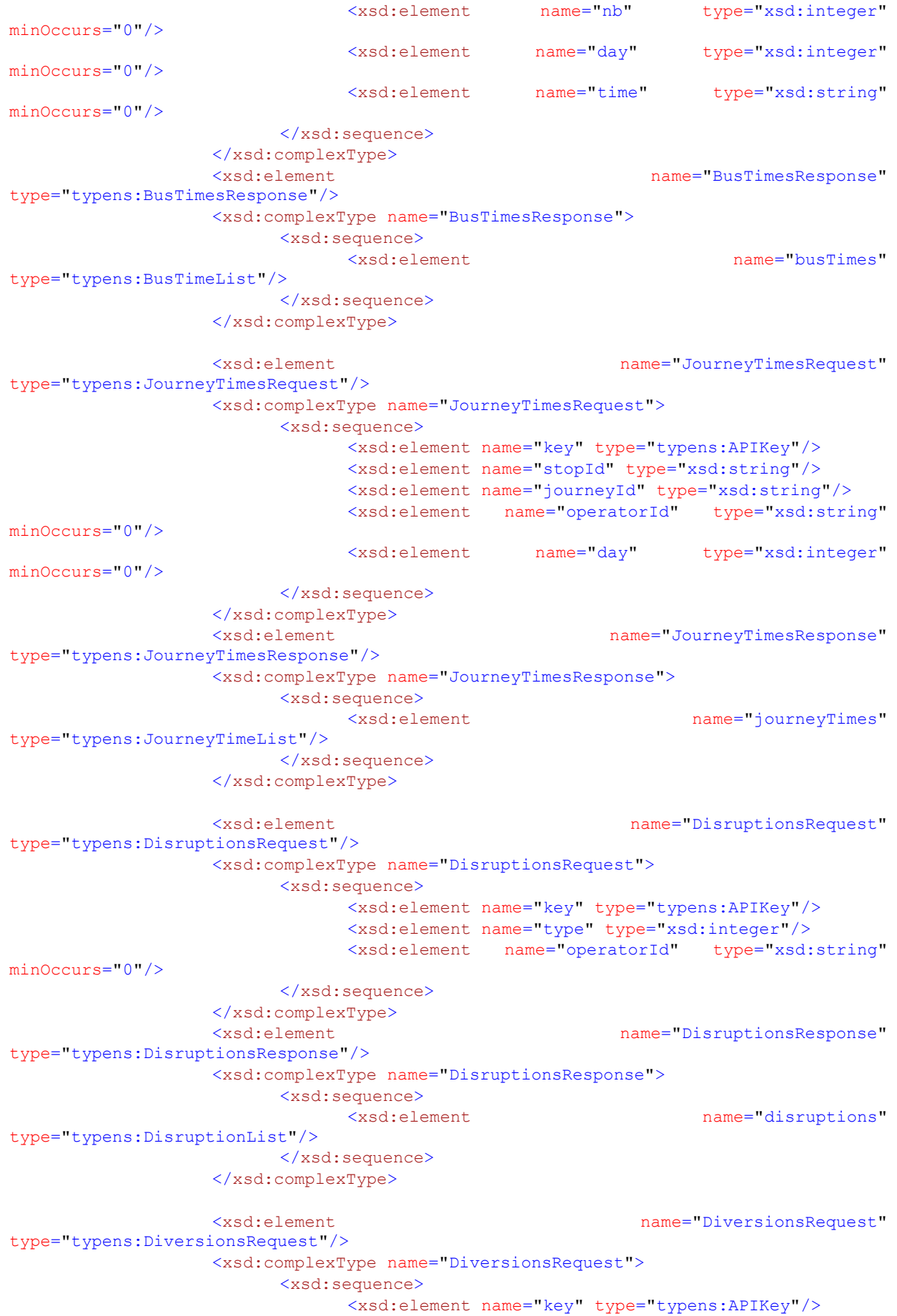

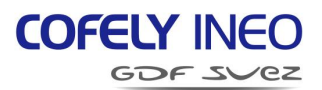

```
<xsd:element name="operatorId" type="xsd:string"
minOccurs="0"/>
                               <xsd:element name="refService" type="xsd:string"
minOccurs="0"/>
                               <xsd:element name="day" type="xsd:integer"
minOccurs="0"/>
                         </xsd:sequence>
                  </xsd:complexType>
                  <xsd:element name="DiversionsResponse"
type="typens:DiversionsResponse"/>
                  <xsd:complexType name="DiversionsResponse">
                         <xsd:sequence>
                               <xsd:element name="diversions"
type="typens:DiversionList"/>
                         </xsd:sequence>
                  </xsd:complexType>
                  <xsd:element name="DiversionPointsRequest"
type="typens:DiversionPointsRequest"/>
                  <xsd:complexType name="DiversionPointsRequest">
                         <xsd:sequence>
                               <xsd:element name="key" type="typens:APIKey"/>
                               <xsd:element name="diversionId" type="xsd:string"/>
                               <xsd:element name="operatorId" type="xsd:string"
minOccurs="0"/>
                         </xsd:sequence>
                  </xsd:complexType>
                   <xsd:element name="DiversionPointsResponse"
type="typens:DiversionPointsResponse"/>
                  <xsd:complexType name="DiversionPointsResponse">
                         <xsd:sequence>
                               <xsd:element name="diversionId" type="xsd:string"/>
                               <xsd:element name="operatorId" type="xsd:string"/>
                               <xsd:element name="diversionPoints"
type="typens:DiversionPointList"/>
                         </xsd:sequence>
                   </xsd:complexType>
            </xsd:schema>
      </types> 
      \langle!-- Message -->
      <message name="TopoIdRequest">
            <part name="request" element="typens:TopoIdRequest"/>
      </message>
      <message name="TopoIdResponse">
            <part name="response" element="typens:TopoIdResponse"/>
      </message>
      <message name="ServicesRequest">
            <part name="request" element="typens:ServicesRequest"/>
      </message>
      <message name="ServicesResponse">
            <part name="response" element="typens:ServicesResponse"/>
      </message>
      <message name="ServicePointsRequest">
            <part name="request" element="typens:ServicePointsRequest"/>
      </message>
      <message name="ServicePointsResponse">
            <part name="response" element="typens:ServicePointsResponse"/>
      </message>
      <message name="DestsRequest">
            <part name="request" element="typens:DestsRequest"/>
      </message>
      <message name="DestsResponse">
```
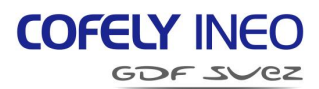

```
<part name="response" element="typens:DestsResponse"/>
</message>
<message name="BusStopsRequest">
      <part name="request" element="typens:BusStopsRequest"/>
</message>
<message name="BusStopsResponse">
      <part name="response" element="typens:BusStopsResponse"/>
</message>
<message name="BusTimesRequest">
      <part name="request" element="typens:BusTimesRequest"/>
</message>
<message name="BusTimesResponse">
      <part name="response" element="typens:BusTimesResponse"/>
</message>
<message name="JourneyTimesRequest">
      <part name="request" element="typens:JourneyTimesRequest"/>
</message>
<message name="JourneyTimesResponse">
      <part name="response" element="typens:JourneyTimesResponse"/>
</message>
<message name="DisruptionsRequest">
      <part name="request" element="typens:DisruptionsRequest"/>
</message>
<message name="DisruptionsResponse">
      <part name="response" element="typens:DisruptionsResponse"/>
</message>
<message name="DiversionsRequest">
      <part name="request" element="typens:DiversionsRequest"/>
</message>
<message name="DiversionsResponse">
      <part name="response" element="typens:DiversionsResponse"/>
</message>
<message name="DiversionPointsRequest">
      <part name="request" element="typens:DiversionPointsRequest"/>
</message>
<message name="DiversionPointsResponse">
      <part name="response" element="typens:DiversionPointsResponse"/>
</message>
\langle !-- Port Type -->
<portType name="btwsPort">
      <!-- Operations -->
      <operation name="getTopoId">
             <input message="typens:TopoIdRequest"/>
             <output message="typens:TopoIdResponse"/>
      </operation>
      <operation name="getServices">
             <input message="typens:ServicesRequest"/>
             <output message="typens:ServicesResponse"/>
      </operation>
      <operation name="getServicePoints">
             <input message="typens:ServicePointsRequest"/>
             <output message="typens:ServicePointsResponse"/>
      </operation>
      <operation name="getDests">
             <input message="typens:DestsRequest"/>
             <output message="typens:DestsResponse"/>
      </operation>
      <operation name="getBusStops">
             <input message="typens:BusStopsRequest"/>
             <output message="typens:BusStopsResponse"/>
      </operation>
```
Ce document est la propriété d'INEO SYSTRANS et ne peut être reproduit sans son autorisation écrite

Ce document est la propriété d'INEO SYSTRANS et ne peut être reproduit sans son autorisation écrite

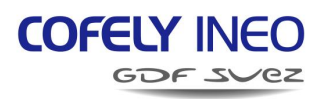

```
<operation name="getBusTimes">
                    <input message="typens:BusTimesRequest"/>
                    <output message="typens:BusTimesResponse"/>
             </operation>
             <operation name="getJourneyTimes">
                    <input message="typens:JourneyTimesRequest"/>
                    <output message="typens:JourneyTimesResponse"/>
             </operation>
             <operation name="getDisruptions">
                    <input message="typens:DisruptionsRequest"/>
                    <output message="typens:DisruptionsResponse"/>
             </operation>
             <operation name="getDiversions">
                    <input message="typens:DiversionsRequest"/>
                    <output message="typens:DiversionsResponse"/>
             </operation>
             <operation name="getDiversionPoints">
                    <input message="typens:DiversionPointsRequest"/>
                    <output message="typens:DiversionPointsResponse"/>
             </operation>
      </portType>
      \left\langle -\right\rangle -- Binding \left\langle -\right\rangle<binding name="btwsBinding" type="typens:btwsPort">
      <soap:binding style="document"
transport="http://schemas.xmlsoap.org/soap/http"/>
             <operation name="getTopoId">
                    <soap:operation soapAction="getTopoId"/>
                    <input>
                          <soap:body use="literal" />
                    </input>
                    <output>
                          <soap:body use="literal" />
                    </output>
             </operation>
             <operation name="getServices">
                    <soap:operation soapAction="getServices"/>
                    <input>
                          <soap:body use="literal" />
                    </input>
                    <output>
                          <soap:body use="literal" />
                    </output>
             </operation>
             <operation name="getServicePoints">
                    <soap:operation soapAction="getServicePoints"/>
                    <input>
                          <soap:body use="literal" />
                    </input>
                    <output>
                          <soap:body use="literal" />
                    </output>
             </operation>
             <operation name="getDests">
                    <soap:operation soapAction="getDests"/>
                    <input>
                          <soap:body use="literal" />
                    </input>
                    <output>
                          <soap:body use="literal" />
                    </output>
             </operation>
```
Ce document est la propriété d'INEO SYSTRANS et ne peut être reproduit sans son autorisation écrite

Ce document est la propriété d'INEO SYSTRANS et ne peut être reproduit sans son autorisation écrite

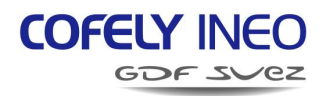

```
<operation name="getBusStops">
             <soap:operation soapAction="getBusStops"/>
             <input>
                    <soap:body use="literal" />
             </input>
             <output>
                    <soap:body use="literal" />
             </output>
      </operation>
      <operation name="getBusTimes">
             <soap:operation soapAction="getBusTimes"/>
             <input>
                    <soap:body use="literal" />
             </input>
             <output>
                    <soap:body use="literal" />
             </output>
      </operation>
      <operation name="getJourneyTimes">
             <soap:operation soapAction="getJourneyTimes"/>
             <input>
                    <soap:body use="literal" />
             </input>
             <output>
                    <soap:body use="literal" />
             </output>
      </operation>
      <operation name="getDisruptions">
             <soap:operation soapAction="getDisruptions"/>
             <input>
                    <soap:body use="literal" />
             </input>
             <output>
                    <soap:body use="literal" />
             </output>
      </operation>
       <operation name="getDiversions">
             <soap:operation soapAction="getDiversions"/>
             <input>
                    <soap:body use="literal" />
             </input>
             <output>
                    <soap:body use="literal" />
             </output>
      </operation>
       <operation name="getDiversionPoints">
             <soap:operation soapAction="getDiversionPoints"/>
             <input>
                    <soap:body use="literal" />
             </input>
             <output>
                    <soap:body use="literal" />
             </output>
       </operation>
</binding>
<!-- Service -->
<service name="MyBustrackerWSPublic">
      <documentation>Public MyBustracker WS</documentation>
      \langle !-- Port \rightarrow<port name="btwsPort" binding="typens:btwsBinding">
             <soap:address location="http://ws.mybustracker.co.uk"/>
```
Ce document est la propriété d'INEO SYSTRANS et ne peut être reproduit sans son autorisation écrite

Ce document est la propriété d'INEO SYSTRANS et ne peut être reproduit sans son autorisation écrite

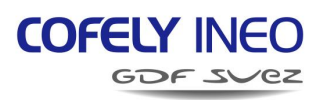

</port> </service> </definitions>